*République Algérienne Démocratique et Populaire* وزارة التعليم العالي <sup>و</sup> البحث العلمي *Ministère de l'Enseignement Supérieur et de la Recherche Scientifique*

### جامعة الجياللي بونعامة خميس مليانة

Université Djilali Bounaâma de Khemis Miliana Faculté des Sciences et de la Technologie Département des Sciences de la Matière

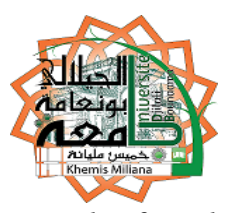

*Mémoire de fin d'étude En vue de l'obtention d'un diplôme de Master en physique Spécialité : physique théorique* 

*Thème :*

**Etude du rayon de la matière nucléaire dans le cas de l'appariement entre particules identiques pour des noyaux pair-pairs**

 **Devant le jury composé de :**

 - BOUDJEMA Fatiha Présidente **-** DOUICI Mohamed Encadreur **-** BITAM Tarek<br>
Examinateur

**Présenté par :**

DJEBBARI Sabrina MEKLATI Aicha

 *Année universitaire : 2017 / 2018.*

# *Dédicace*

 Je dédie ce modeste travail À mes très chers parents. Sans Oublié ma Grand - mère. Que Dieu les protèges et les donne une longue vie.

 À ceux qui m'ont toujours aidé et encouragé : À mes frères « *Ibrahim* », « *Bilal* », « *Ayman* » et « *Aboubaker* ». À ma seule sœur « *Nadia* ».

À tous ma famille et surtout à mes cousines «*Ikrame*», « **Naima** » ainsi qu'à mes amis « *Khalida* », « *Karima*»,

« *Khadidja* » et « *Rime* », « *Safia* » ;

À mon binôme « *Aicha ».*

# *Merci*

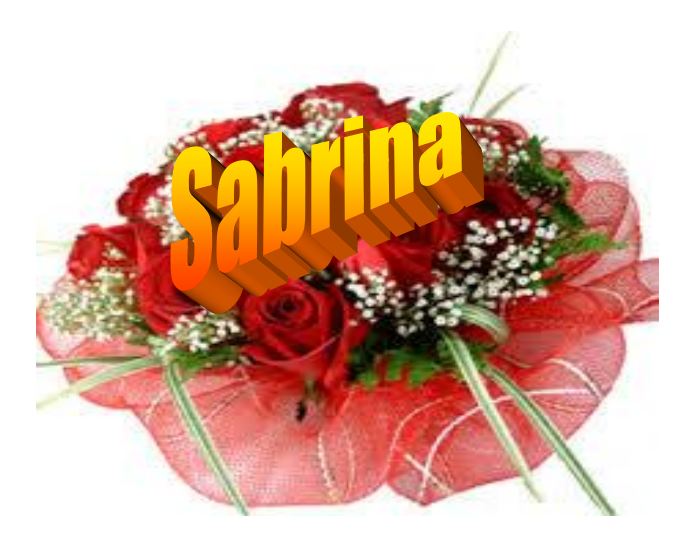

# **Dédicace**

Je dédie ce travail :

À mes adorables parents **Rabiâa** et **Khaled** qui m'ont toujours encouragé durant mes années d'étude, que Dieu leurs procure bonne santé et long vie. À celui que j'aime beaucoup et qui ma soutenue tout au long de ce projet : mon oncle **Salah**, mon fiancé **Redhouane**, bien sur à mon frère **Lahcen,** mes sœurs **Aya**, **Chaïma** et **Sirin,** à toute ma famille, à mes amies et à mon binôme **Sabrina**.

À toutes personnes qui m'ont encouragé ou m'ont aidé au long de

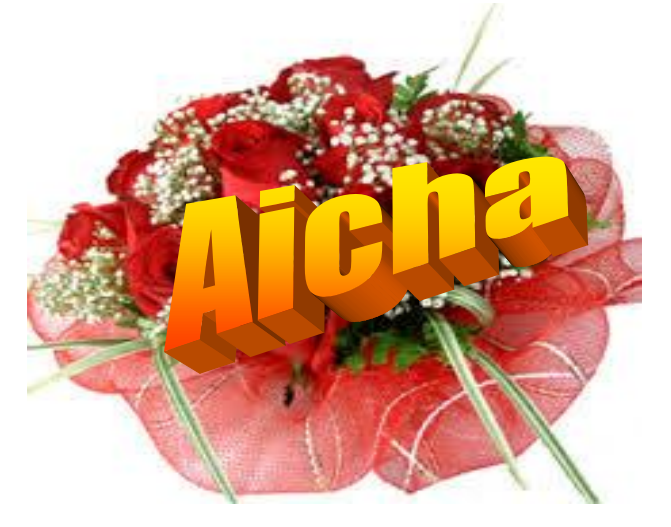

mes études.

*Merci*

# *REMERCIEMENTS*

*Tout d'abord, nous tenons à remercier Dieu.*

*De nous avoir donné la santé, la volonté et la patience pour mener à terme notre formation de master et pouvoir réalisé ce travail de recherche.*

 *On présente nos premiers remerciements à notre Promoteur Monsieur DOUICI Mohamed, pour Nous avoir permis de réaliser ce travail De Recherche, pour tout le temps passé à la direction et le suivi de ce Travail.*

*On tient aussi à remercier Madame BOUDJEMA Fatiha pour l'honneur qu'elle nous fait en présidant le jury de ce mémoire.*

*On exprime nous vifs remerciements à Monsieur BITAM Tarek d'avoir accepté d'être membre du jury de ce mémoire. On remercie encore nos enseignent de master de la faculté des sciences et Technologies*

*Enfin, on adresse nos sincères sentiments de gratitudes et de reconnaissances à toutes les personnes qui ont participé de prés ou de loin à la réalisation de ce travail*

### **ملخص**

قمنا في ھذا العمل بحساب نصف القطر الكتلي النووي داخل التطابق النووي للألنویة زوجیة-زوجیة بطریقة BCS.بدأنا بدراسة الھاملتن النووي باستعمال طریقة ویك إلیجاد الدالة الموجیة للنیكلیونات. بعد ھذا تم إیجاد العالقة التي یتم بھا حساب القطر الكتلي. على المستوى الرقمي قمنا بحساب القطر الكتلي لألنویة ذات Z محصور بین 61 و 61 باستعمال كمون وود- ساكسون . **كلمات رئیسیة** : التطابق النووي، نصف القطر الكتلي -زوجیة بطریقة طاقات ، وود- ساكسون

**Résumé**

 Dans ce travail nous avons calculé le rayon de masse nucléaire pour de noyaux pair-pairs dans l'approche BCS. Dans une première étape, nous avons fait rappelle aux modèles nucléaires. L'Hamiltonien a été linéarisé par la méthode de Wick en permettant de trouver des équations du gap et une fonction d'onde BCS. Par la suite, une nouvelle expression du rayon de masse nucléaire a été établie dans les particules identiques. Dans une seconde étape, le rayon de masse nucléaire a été traité numériquement dans la base des énergies et états propres d'un champ moyen déformé de Woods-Saxon pour des noyaux pair-pairs tels que16 ≤*Z* ≤56 et N-Z=0,2 et 4.

**Mots clés :** Rayon de masse nucléaire; Appariement nucléaire; Energies de Woods- Saxon.

### **Abstract**

The matter radii of the nuclear pairing on even-even proton-rich nuclei in this studied using the BCS method. As a first step, an expression of the matter radii is established in the pairing between like-particles case. As a second step, this observable is calculated for some eveneven nuclei such as 16 ≤*Z* ≤56 using the single-particle energies of a Woods-Saxon meanfield. However, nuclear pairing is more important in N=Z nuclei.

**Keywords :** Matter radii; nuclear pairing; Woods-Saxon energies.

# Table des matières

### Introduction 5

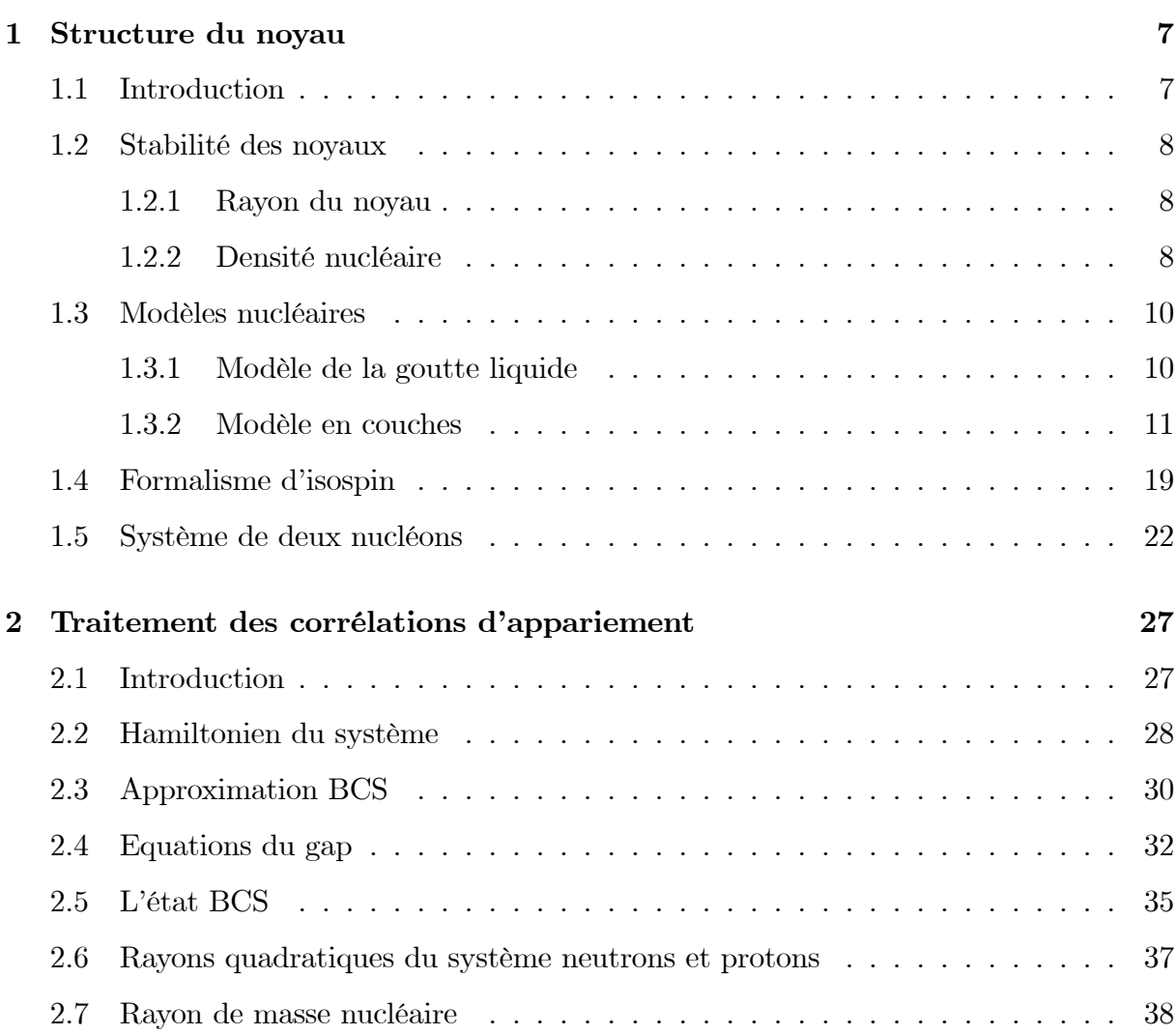

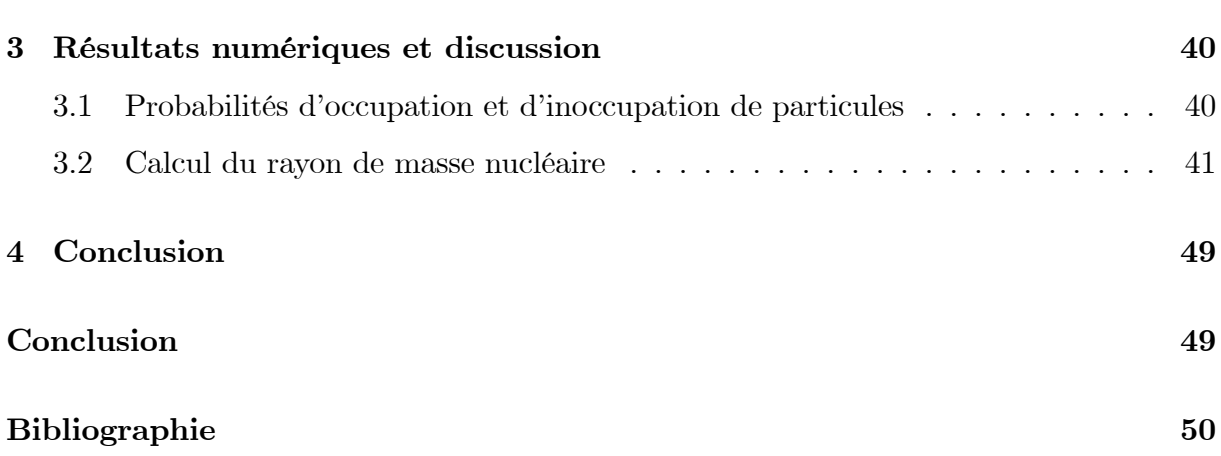

# Table des figures

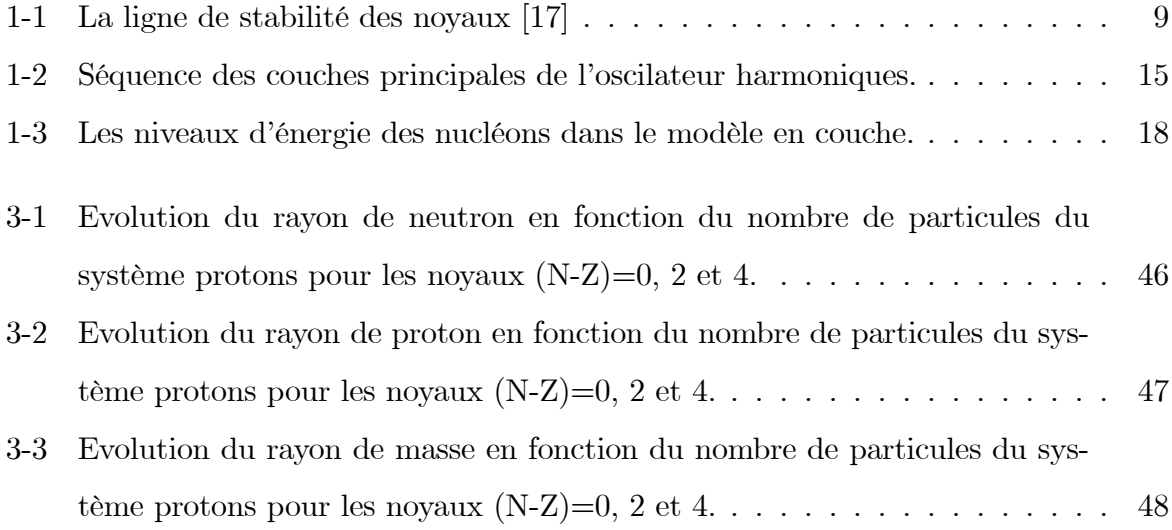

# Liste des tableaux

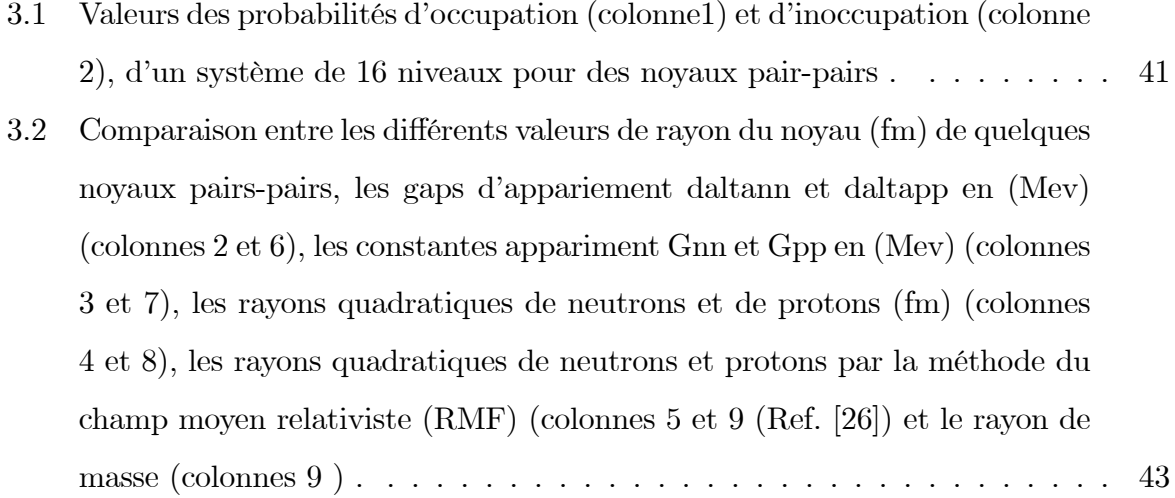

## Introduction

En structure nucléaire, l'étude du rayon de masse nucléaire permet de connaitre certaines propriétés des novaux. Le rayon joue un rôle significatif pour donner des informations sur la taille et la stabilité des noyaux. Pour décrire le noyau atomique plusieurs modèles nucléaires ont été utilisés à savoir le modèle de la goute liquide [1] et le modèle en couches à particules indépendantes. Le modèle de la goute liquide permet de produire les masses atomiques. Le modèle à particules indépendantes [2] est l'un de ces approches adoptées pour décrire approximativement les nucléons dans le noyau. Partant de l'hypothèse d'une faible corrélation entre les nucléons, on considère le noyau comme un ensemble des particules se mouvant indépendamment les unes des autres et ressentant l'effet d'un champ moyen créé par le reste des particules. Ce champ moyen peut être déterminé soit d'une manière self-consistente, comme dans la méthode la théorie BCS (Bardeen-Cooper-Schrieffer) [3, 5] ou bien à l'aide d'un potentiel phénoménologique du type de Nilsson [6] ou de Woods-Saxon [7]. Partant de cette approximation, l'hamiltonien nucléaire peut s'écrire sous forme d'une somme de deux termes : le premier contient l'énergie cinétique des nucléons augmentée d'une énergie potentielle décrivant l'interaction moyenne qu'un nucléon éprouve de la part des autres nucléons du noyau, et le deuxième terme correspond aux interactions résiduelles entre les nucléons. Parmi ces dernières, les plus importantes sont les corrélations d'appariement. Néanmoins, on s'attend à ce que l'appariement entre particules identiques fait un changement important dans les rayons des noyaux. Ce type d'appariement a fait l'objet ces dernières années de nombreux travaux concernant aussi bien la structure nucléaire  $[8 - 16]$  que l'astrophysique nucléaire. En effet, les progrès récents sur le plan expérimental, liés à l'avènement des faisceaux d'ions radioactifs et au développement de détecteurs à très grande efficacité, ont permis d'étudier des noyaux de masse intermédiaire tels que  $N \simeq Z$ . Dans ces noyaux, l'appariement neutron-proton ne peut plus être négligé car les niveaux de Fermi des systèmes neutron et proton sont voisins. Les corrélations d'appariement peuvent en effet exister dans le cas isovectoriel  $(T = 1)$ qui permet de décrire à la fois l'appariement entre particules identiques et l'appariement n-p et dans le cas isoscalaire  $(T = 0)$  qui correspond uniquement à l'appariement n-p. La méthode la plus couramment utilisée pour inclure les effets d'appariement dans le champ moyen est la théorie BCS.

Le but de présent travail est de calculer le rayon de la masse nucléaire dans le cas de l'appariement entre particules identiques, pour des noyaux pair-pairs riches en protons, par la théorie BCS.

Le premier chapitre sera consacré à introduire les modèles nucléaires dont le modèle de la goute liquide et le modèle en couches ainsi que à étudier le formalisme d'isospin. Le deuxième chapitre sera consacré au traitement des corrélations d'appariement nucléaire entre particules identiques. Le but ici est de linéairéser l'hamiltonien nucléaire afin de trouver la fonction d'onde qui gouverne un système pair de particules. Le dernier chapitre sera ensuite consacré à la présentation des résultats numériques et à leur discussion dans le cadre du modèle schématique de Richardson, puis dans les cas réalistes en utilisant les énergies et états propres d'un champ moyen déformé de Woods-Saxon.

### Chapitre 1

### Structure du noyau

#### Introduction  $1.1$

L'étude des novaux exotiques ou loin de la vallée de stabilité étaient et demeurent un problème majeur pour les physiciens. Le développement de techniques expérimentales de plus en plus performantes permet désormais de produire et d'étudier la structure de ces noyaux. Ceux-ci présentent de nouveaux comportements par rapport aux noyaux stables, dont les propriétés sont bien reproduites par les modèles théoriques. L'un des premiers modèles du novau, proposé par Weizsacker en 1935, est celui de la goutte liquide où le novau est assimilé à un fluide classique constitué de nucléons qui sont confinés dans un volume fini de l'espace par l'interaction forte. Le deuxième modèle est le modèle en couche, où les nucléons sont considérés comme des particules indépendantes, l'un de l'autre, rend naturelle l'existence d'un potentiel moyen dans lequel évoluent les nucléons. Le problème qui se pose alors en physique nucléaire est la définition de ce potentiel moyen qui a la particularité ici d'être produit par les nucléons eux-mêmes. Les potentiels cités ici sont le potentiel d'oscillateur harmonique, le potentiel de Wood-Saxon et le potentiel du couplage spin-orbite. Notre but dans ce chapitre est de rappeler et étudier ces modèles nucléaires.

#### $1.2$ Stabilité des noyaux

La stabilité des noyaux change avec le changement des valeurs de  $N$ ,  $Z$  comme montré dans la figure 1-1 de la ligne de stabilité (vallée de stabilité des noyaux) [17].

Les noyaux légers stables sont situées sur la ligne moyenne de stabilité  $Z=N$  ( $Z\leq 20$ ), la stabilité est obtenue quand N est superieur à  $Z$  ou  $N \simeq 1.7$  Z. Les noyaux instables ou radioactifs se répartissent autour de la vallée de stabilité.

Les noyaux les plus stables possèdes un nombre de protons ou de neutrons egal :  $(Z$ ou  $N$ ) = 2, 8, 20, 28, 50, 82, 126 et qui s'appelle les nombres magiques.

Les noyaux doublement magiques sont :  $(Z \text{ et } N) = 2, 8, 20, 28, 50, 82, 126.$ 

#### $1.2.1$ Rayon du noyau

Le noyau est représenté comme une goutte de matière nucléaire, elle contient un nombre bien précis de nucléons, ces nombres étant appelé le nombre de masse celui-ci est noté A. L'analyse de Rutherford a permis d'établir que le noyau a un rayon voisin de  $10^{-14}m$  et qu'il existe un lien entre leur rayon  $R$  et le nombre de masse  $A$  donné par l'expression  $[17]$ :

$$
R = r_0 A^{\frac{1}{3}} \tag{1.1}
$$

 $où$ :

 $R:$  rayon du noyau.  $r_0$ : rayon du nucléon.

 $r_0 = 1.2 fm - 1.5 fm.$ 

#### $1.2.2$ Densité nucléaire

La densité de masse nucléaire est donnée par l'expréssion :

$$
d_{\text{masse}} = \frac{M}{V} = \frac{Am \text{ (nucleon)}}{\frac{4}{3}\pi R^3} \tag{1.2}
$$

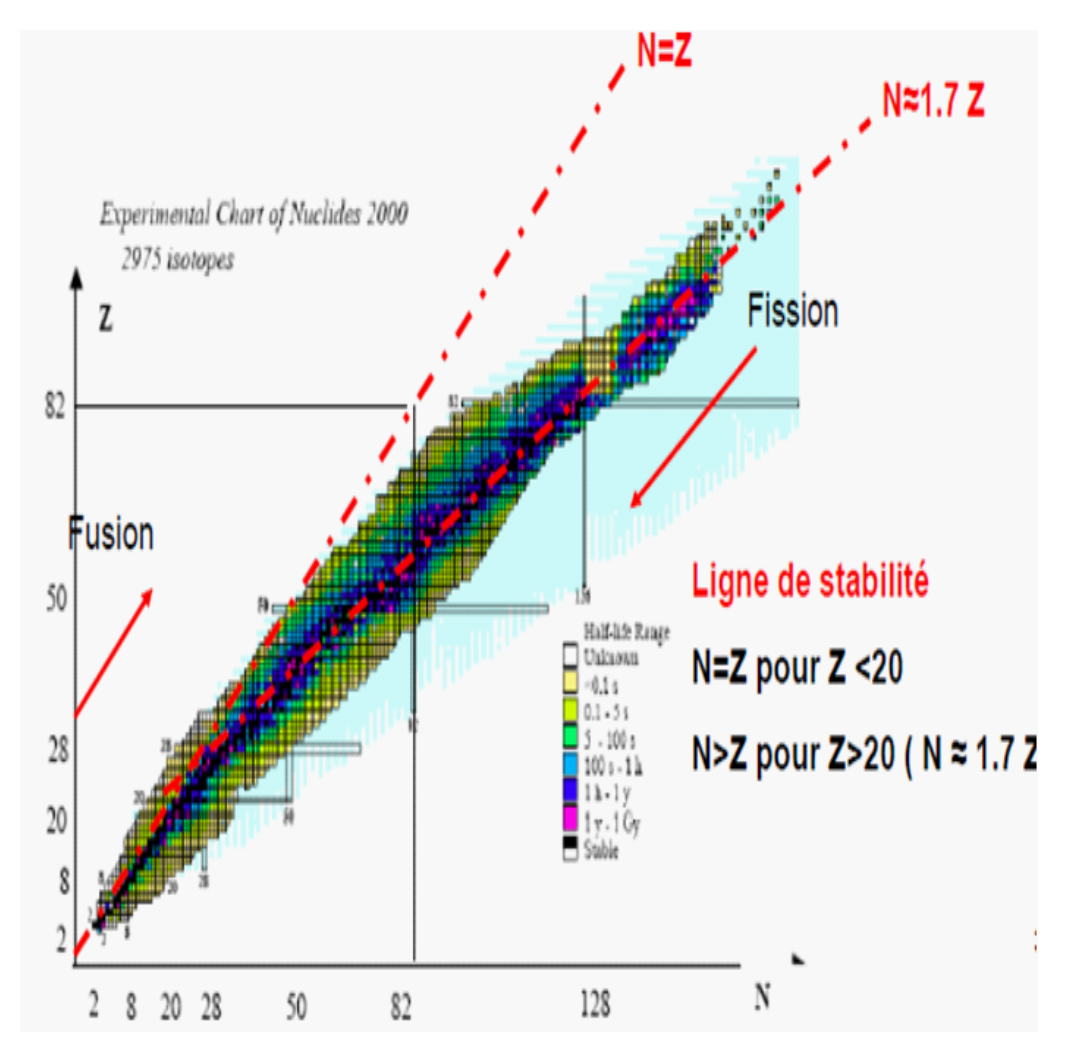

FIG. 1-1: La ligne de stabilité des noyaux  $[17]$ 

La densité de charge nucleaire est donnée comme :

$$
d_{\text{charge}} = \frac{Q}{V} = \frac{Ze}{\frac{4}{3}\pi R^3} \tag{1.3}
$$

Dans le cas des noyaux sphériques ou faiblement déformés, la densité de la charge nucléaire en fonction du rayon de nucléon est donnée approximativement par [17] :

$$
\rho(r) = \frac{\rho_0}{1 + e^{\left(\frac{r - R_c}{a_0}\right)}}\tag{1.4}
$$

 $où$ :

 $\rho_0$ : représente la densité centrale.

 $a_0$ : est l'épaisseur de la surface.

 $(r - R_c)$ : représente la distance d'un nucléon à la surface effectif.

 $R_c$ : est le rayon de nucléon(proton.).

#### Modèles nucléaires 1.3

#### $1.3.1$ Modèle de la goutte liquide

C'est le premier modèle qui considère le noyau comme un ensemble de nucléons traités de manière collective interagissant entre eux par interaction forte. Ce modèle macroscopique permet de reproduire les masses atomiques avec une assez bonne précision.

Le modèle de la goutte liquide à été proposé en 1935 par Von Weizsäcker donnant une approche semi-empirique de l'énergie de liaison pour des noyaux appartenant à la vallée de stabilité. En 1936 Beth et Bâcher ont simplifie cette approche. Les hypothèses de base de ce modèle sont :

- Le noyau est une matière incompressible (R est proportionnel à  $A^{\frac{1}{3}}$ )
- La force nucléaire est la même pour le neutron et le proton (indépendance de charge)
- Chacun de ses constituants n'interagit avec ses proches voisines. A partir de ces

hypothèses Beth et Weizsäcker ont proposé la formule semi-empirique suivant [17] :

$$
B(A, Z) = a_v A - a_s A^{\frac{2}{3}} - a_c \frac{Z^2}{A^{\frac{1}{3}}} - a_{as} \frac{(N - Z)^2}{A} \pm \delta(A)
$$
 (1.5)

Dont les paramètres sont :

- $a_v$ : terme de volume identique pour tout noyau  $(a_v = 15.56 \text{MeV})$ .
- $a_s$ : terme de perte d'énergie pour les nucléons prés de la surface  $(a_s=17.23Mev).$
- $a_c$ : terme de répulsion électrostatique entre proton  $(a_c = 0.7Mev)$ .
- $a_a$ : terme d'asymétrie  $(a_a = 23.6Mev)$ .

Le terme :

$$
\delta(A) \begin{cases}\n12A^{-\frac{1}{2}} (Mev) \text{ pour les noyaux (pair-pair)} \\
0 \text{ pour les noyaux (pair-impair)} \\
-12A^{-\frac{1}{2}} (Mev) \text{ pour les noyaux (impair-impair)}\n\end{cases}
$$

Avec le terme  $\delta(A)$  est un terme quantique d'appariement traduit le fait que le noyau est plus stable lorsque les protons et les neutrons sont appariés.

#### $1.3.2$ Modèle en couches

Le modèle en couche à particules indépendants est un modèle microscopique, à pour objectif de décrire la structure des noyaux où les nucléons sont arrangés dans des couches ou des niveaux dans les noyaux. Dans ce modèle à particules indépendants (les nucléons supposés indépendants) contrairement au modèle de la goutte liquide (Macroscopique), chaque nucléon se déplace dans un champ moyen crée par l'interaction avec les autres nucléons approximativement.

Dans le cas des couches complètement remplies, ces noyaux s'appelles les nombres magiques et sont plus stable et ont des formes sphériques. Cependant la plus part des noyaux ont des couche partiellement remplies qui sont des noyaux déformés.

Equation de Schrödinger du modèle en couche : L'objet de ce problème est de déterminer la configuration d'un noyau dans l'état fondamentale, pour cela en résoudre d'abord l'équation de Schrödinger pour un nucléon unique, puis on place les nucléons sur les niveaux successifs. Soit l'équation de Schrödinger :

$$
H \Psi(\overrightarrow{r}) = E \Psi(\overrightarrow{r}), \qquad (1.6)
$$

 $H, \Psi$  et E représentent respectivement l'hamiltonien du système, la fonction d'onde et l'énergie.

$$
H = \left[\frac{p^2}{2m} + V(r)\right] = \left[-\frac{\hbar^2}{2m}\Delta + V(r)\right], \text{avec : } p = -i \hbar \overrightarrow{\nabla} \tag{1.7}
$$

où  $V(r)$  est le potentiel de l'oscillateur harmonique. On peut écrire :

$$
\left[-\frac{\hbar^2}{2m}\Delta + V(r)\right]\Psi\left(\overrightarrow{r}\right) = E \Psi\left(\overrightarrow{r}\right)
$$
\n
$$
\implies \left[\Delta\Psi\left(\overrightarrow{r}\right) + \frac{2m}{\hbar^2}\left(E - V(r)\right)\Psi\left(\overrightarrow{r}\right)\right] = E \Psi\left(\overrightarrow{r}\right),\tag{1.8}
$$

le potentiel à symétrie sphérique est :

$$
V(r) = \frac{1}{2}m\omega^2 r^2,
$$
\n<sup>(1.9)</sup>

$$
V(\overrightarrow{r}) = V(r), V(r, \theta, \varphi)
$$

$$
= V(r)
$$

Le laplacien en coordonnés sphérique s'écrit :

$$
\Delta = \frac{1}{r^2} \frac{\partial}{\partial r} \left( r^2 \frac{\partial}{\partial r} \right) + \frac{1}{r^2 \sin \theta} \frac{\partial}{\partial \theta} \left( \sin \theta \frac{\partial}{\partial \theta} \right) + \frac{1}{r^2 \sin^2 \theta} \frac{\partial^2}{\partial^2 \varphi}
$$
(1.10)

Les variable r et  $(\theta, \varphi)$  sont indépendantes, on peut écrire la fonction d'onde "la résolution"

de l'équation de shrödinger" commune comme suit :

$$
\Psi_{k\ell m} = R_{k\ell} S_{\ell}^{m} (\theta, \varphi), \qquad (1.11)
$$

avec :

 $R_{k\ell}$  est une fonction d'onde radial qui ne dépent que de "r", telles que :

$$
\frac{d^2U_{k\ell}(r)}{dr^2} + \left[\frac{2m}{\hbar^2}\left(E - V\left(r\right) - \frac{\ell\left(\ell+1\right)}{r^2}\right)U_{k_{\ell}}\left(r\right)\right] = 0; R_{k\ell} = \frac{U_{k\ell}}{r} \tag{1.12}
$$

 $S_{\ell}^{m}$  est une fonction harmonique sphérique (la fonction propre des operateur  $L^{2}$  et  $L_{z}$ ) indépendantes de " $r$ ".

Afin de trouver les énergies des états pour reproduire la forte stabilité des noyaux magiques et la structure en couche des noyaux, il faut déterminer la forme du potentiel moyen.

Potentiel de l'oscillateur harmonique : En première approximation, le potentiel d'un oscillateur harmonique (OH) pour les états liés prend la forme :

$$
V(r) = -V_0 \left( 1 - \left(\frac{r}{R}\right)^2 \right)
$$
  
=  $-V_0 + \frac{1}{2} m \omega_0^2 r^2$ , (1.13)

avec :  $\omega_0 = \sqrt{\frac{2V_0}{mR^2}}$ 

où :  $V_0$  est la profondeur du puits, m est la masse du nucléon, et r est la distance entre le nucléon et l'origine du référentiel.

Ce potentiel reproduit seulement les nombre magique 2,8 et 20, une amélioration a été apportée en introduisant un terme représentant l'effet de bord ( $D \ell^2 \Longrightarrow D < 0$ ), qui permit de levée la dégénérescence en niveaux énergétiques selon les valeurs de  $\ell$ .

les niveaux des énergies à trois dimensions (3D) est :

$$
E_N = \left(N_x + \frac{1}{2}\right)\hbar\omega_0 + \left(N_y + \frac{1}{2}\right)\hbar\omega_0 + \left(N_z + \frac{1}{2}\right)\hbar\omega_0
$$

$$
= \left(N + \frac{3}{2}\right)\hbar\omega_0, N = N_x + N_y + N_z
$$
(1.14)

où :  $N = 2n - 2 + \ell$ 

 $N$ : le nombre quantique principal qui définie une couche et prend des valeurs entiers appartient de  $0, 1, 2, \ldots, N$ 

 $n:$  nombre quantique radial,  $n = 1, 2, 3, \dots$ 

 $\ell$ : nombre quantique de moment angulaire orbitale prend des valeurs repérées par des notations de la spectroscopie,  $0\leq \ell\leq n-1, (\ell=0,1,2.....)$  qui correspondent respectivement les sous couches  $s, p, d, f, g, h, i, j...$ 

$$
N = 0 \longrightarrow (n, \ell) = (1, 0) \longrightarrow 1S
$$
  
\n
$$
N = 1 \longrightarrow (n, \ell) = (1, 1) \longrightarrow 1p
$$
  
\n
$$
N = 2 \longrightarrow (n, \ell) = \begin{cases} (1, 2) \longrightarrow 1d \\ (2, 0) \longrightarrow 2S \end{cases}
$$
\n(1.15)

On peut alors répresenter (1.15) en structure de couche sur la figure 1-2.

La dégénérescence  $d_{\ell}$  de chaque couche se calcule à partir de la relation  $d_{\ell} = 2(2\ell + 1)$ . La parité  $(\pi)$  est une proprieté des fonctions d'onde décrivant les systemes de mécanique quantique :

$$
\psi(-r) = \psi(r) \Longleftrightarrow \text{parté positive} \quad \longleftrightarrow \psi(-r) = \pi \psi(r) \quad (1.16)
$$
  

$$
\psi(-r) = -\psi(r) \Longleftrightarrow \text{parté negative} \quad \longleftrightarrow \psi(-r) = \pi \psi(r)
$$

 $avec:$ 

$$
\pi = \left( -1 \right)^{\ell}
$$

Le tableau (1.1) suivant résume les caractéristiques des premières couches qui représentent

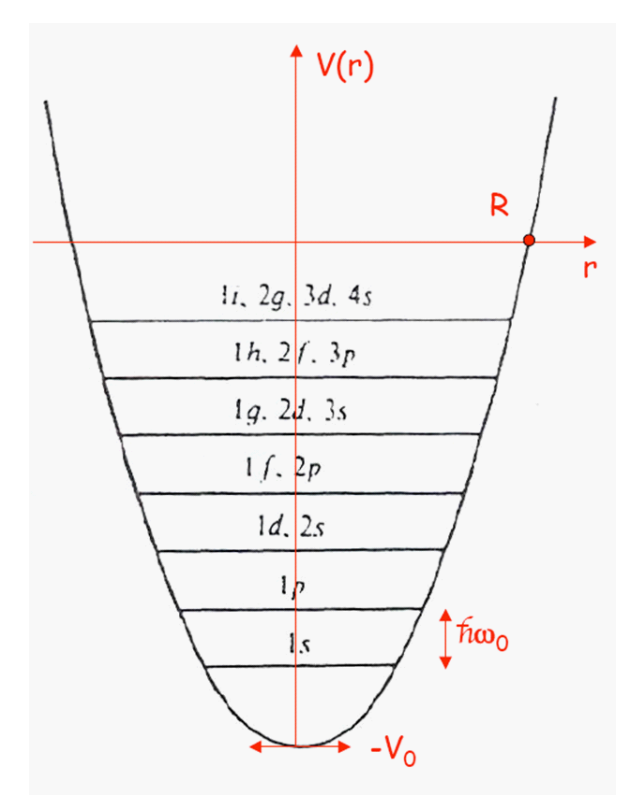

FIG. 1-2: Séquence des couches principales de l'oscilateur harmoniques.

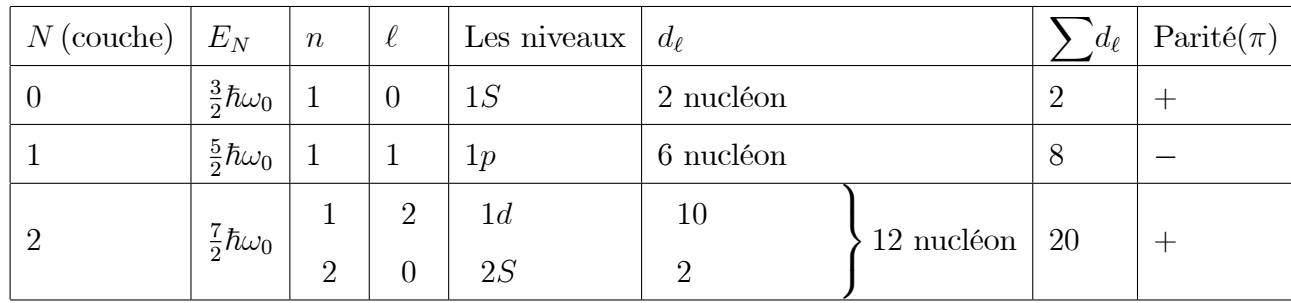

les états des différents nucléons des noyaux :

Tableau 1.1 États des différents nucléons du noyaux dans une première couche

Couplage spin-orbite : Pour trouver la bonne séquence des nombres magiques, on ajoute un troisième terme c'est le potentiel de spin-orbite au potentiel du champ moyen de l'oscillateur harmonique dit :

$$
V_{S-O} = f(r) \overrightarrow{\ell} \cdot \overrightarrow{s}
$$
 (1.17)

où "s" et " $\ell$ " représentent les vecteurs spin et le moment angulaire orbitale respectivement, et  $f(r) < 0$  est une fonction d'onde du potentiel.

Le champ moyen prend la forme suivante :

$$
V_{W-S}(r) = V_{O-H} - D \ell^2 - f \left( r \right) \overrightarrow{\ell} \cdot \overrightarrow{s}
$$
 (1.18)

Cette intéraction "couplage fort entre le spin et le moment angulaire orbitale" de chaque nucléon, qui permit d'éxpliquer touts les nombres magiques de "2" jusqu'a 126. Le moment anglaire totale " $J$  "est :

$$
\overrightarrow{J} = \overrightarrow{\ell} + \overrightarrow{s} \Longleftrightarrow J^2 = \ell^2 + s^2 + 2\overrightarrow{\ell} \cdot \overrightarrow{s}
$$
 (1.19)

Le terme  $\overrightarrow{\ell} \cdot \overrightarrow{s} = \frac{1}{2} (J^2 - \ell^2 - s^2)$ , et  $s = \frac{1}{2}$ . Les operateurs " $\ell^{2n}$  et " $s^{2n}$ qui commutent avec "J<sup>2</sup> " et "H ", sont les mêmes fonctions propres qui prennent les valeurs :  $s(s + 1)$ et  $\ell$  ( $\ell+1$ ).

Le potentiel  $spin-orbite$  prend la forme suivante :

$$
V_{S-O} = -\frac{1}{2}f(r)\left[J(J+1) - \ell(\ell+1) - \frac{3}{4}\right]
$$
 (1.20)

Les énergies des nucléons dans le modèle en couche s'écrivent :

$$
E_{n\ell j} = \hbar \omega_0 \left( 2 (n - 1) + \ell + \frac{3}{2} \right) - D\ell \left( \ell + 1 \right) - \frac{1}{2} f(r) \left[ j \left( j + 1 \right) - \ell \left( \ell + 1 \right) - \frac{3}{4} \right] \tag{1.21}
$$

cas parallèle :

$$
\overrightarrow{J} = \overrightarrow{\ell} + \frac{1}{2} \longrightarrow \overrightarrow{\ell} \cdot \overrightarrow{s} = \frac{1}{2} \left[ J(J+1) - \ell(\ell+1) - \frac{3}{4} \right] = \frac{\ell}{2}, \quad (1.22)
$$

et l'energie est :

$$
E_{n\ell(\text{parallel})} = -\frac{1}{2}f(r)\,\ell\tag{1.23}
$$

cas antiparallèle :

$$
\overrightarrow{J} = \overrightarrow{\ell} - \frac{1}{2} \longrightarrow \overrightarrow{\ell} \cdot \overrightarrow{s} \left[ J(J+1) - \ell(\ell+1) - \frac{3}{4} \right] = -\frac{1}{2} (\ell+1), \quad (1.24)
$$

et l'energie est :  $% \left\vert \cdot \right\rangle$ 

$$
E_{n\ell(\text{antiparallele})} = \frac{1}{2} f(r) (\ell + 1)
$$
\n(1.25)

La déference entre les énergies potentiels est données par :

$$
\Delta U = E_{n\ell(\text{parallel})} - E_{n\ell(\text{antiparallel})} = -\frac{1}{2}f(r)(2\ell+1)
$$
 (1.26)

La figure (1.2) montre que les nombres magiques sont identique à ceux de l'oscillateur harmonique jusqu'à 20. Au-delà, le terme de spin-orbite devient trés importants (puisque la levée de dégénerescence s'accroit avec  $\ell$ , que c'est lui qui détermine les nombres magiques à partir de 28 comme on peut le constater sur le figure $(1.2)$ .

Les noyaux sphériques ayant un nombre de protons ou de neutrons égal à un nombre magique sont donc plus stables que leur voisins.

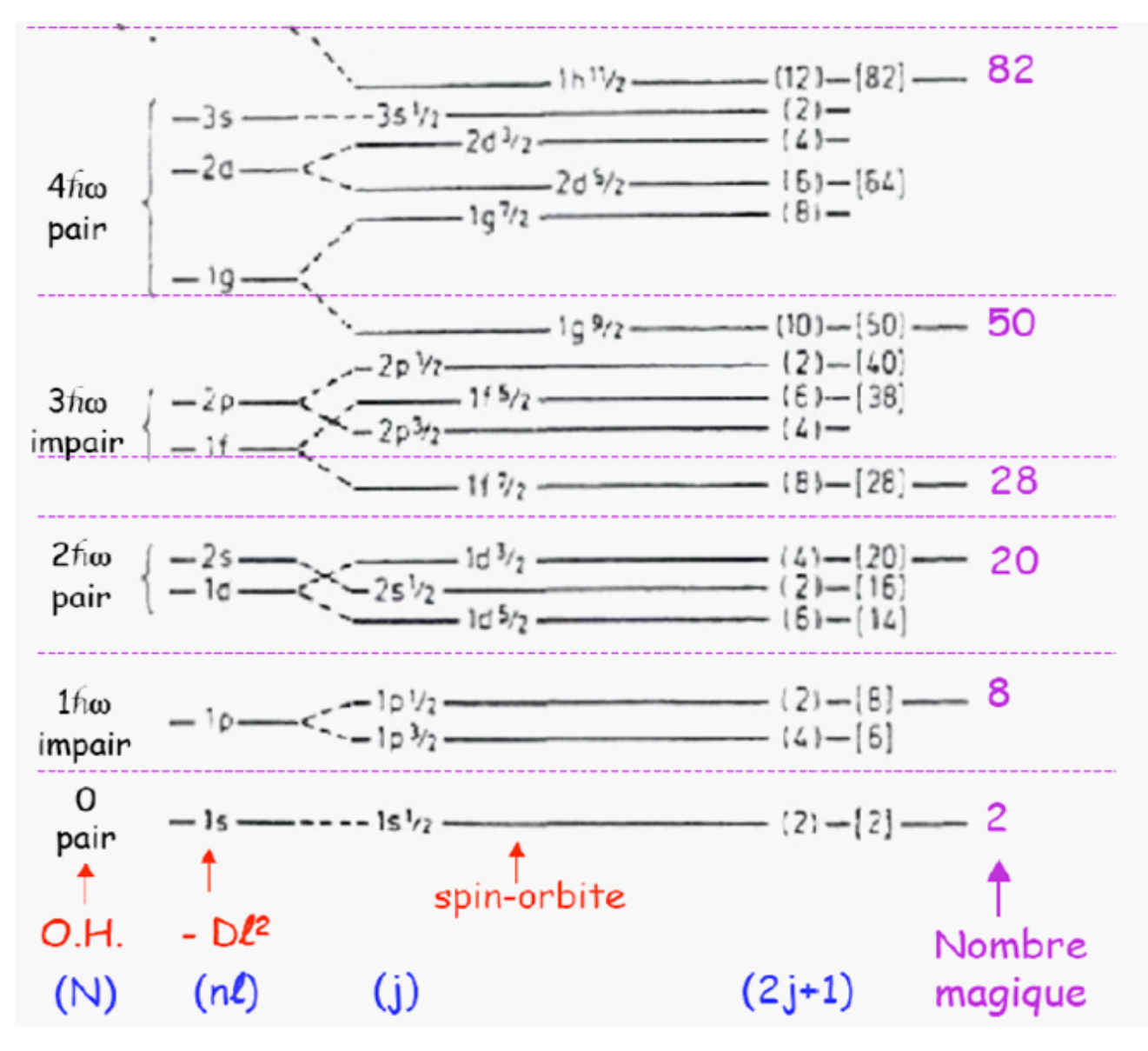

FIG. 1-3: Les niveaux d'énergie des nucléons dans le modèle en couche.

Potentiel de Woods-Saxon : C'est un potentiel central réalisé du champ moyen empirique de Roger Woods et David Saxon, sa forme est la même que celle de la densité nucléaire  $[17]$ :

$$
V_{W-S}(r) = -\frac{V_0}{1 + e^{\left(\frac{r - R_0}{a_0}\right)}}\tag{1.27}
$$

où  $V_0$  est la profondeur du puis nucléaire,  $R_0$  est le rayon nucléaire et  $a_0$  est l'épaisseur de la surface nucléaire qui introduit la notion de peau nucléaire.

les valeurs des paramétres sont :  

$$
\begin{cases}\nV_0 = -50Mev \\
R_0 = 1.1A^{\frac{1}{3}} \\
a_0 = 0.5Fm \\
r_0 = 1.2Fm\n\end{cases}
$$

Par ailleur, pour étudier les noyaux déformés, l'éxpression (1.27) est généralisée en remplaçant l'éxpression de la distance  $(r - R_0)$  par  $R_v(\ell(r))$  et  $a_0$  est aussi remplacé par  $a_v$ , on obtient comme suit :

$$
V_{W-S} = -\frac{V_0}{1 + e^{\left(\frac{R_V \ell(r)}{a_v}\right)}}\tag{1.28}
$$

 $où$ :

 $R_v$  est rayon de la surface.

 $a_v$  est le constante pendent la déformation.

 $\ell(r)$  est le quasi-rayon qui exprime la distance entre un point de la surface et le point de coordonnées  $r$  à partir du centre du noyau, et on définit son éxpression comme suit :

$$
\ell(r) = \frac{\pi(r)}{|\nabla \pi(r)|}\tag{1.29}
$$

avec:  $\pi(r)$  est l'équation de la surface nucléaire.

#### Formalisme d'isospin 1.4

Le noyau atomique est constitué de deux particules fermioniques qui sont le proton p et le neutron n. Ces deux particules sont quasiment identiques (masse, spin  $1/2$ , ...) à la différence principale près que le proton a une charge électrique +e alors que celle du neutron est nulle. Cependant, aux distances typiques de la taille du noyau, les forces d'interaction forte dépassent largement les forces électromagnétiques, on peut donc négliger cette différence. On est alors tenté de considérer le noyau comme constitué de particules appelées nucléons qui auraient un degré de liberté interne : soit n (le fait d'être neutron) soit p (le fait d'être proton).

En 1933 Werner Heisenberg a proposé pour la première fois le formalisme de l'isospin, pour expliquer l'intensité de l'interaction entre deux protons qui est sensiblement égale entre deux neutrons et entre le neutron et le proton. Cette similitude a conduit à considérer que les protons et les neutrons ne sont pas deux particules différentes mais deux états différents d'une même particule [17]. Il a associé alors à ces deux états un nouveau nombre quantique qu'il a appelé le "Spin-isotopique", qui est joue dans un nouvel espace vectoriel : éspace de charge (l'isoespace). Ce degré de liberté interne du nucleon est s'écrit comme un moment cinétique noté " $t$ ", analogue au spin des particules, cette opérateur d'isospin " $t$ " défini à troix dimenssion  $(t_x, t_y, t_z)$ , qui verifie donc les relations de commutation suivante :

$$
[t_i, t_j] = i \xi_{ijk} t_k \text{ avec } i, j \text{ et } k \in [x, y, z], \qquad (1.30)
$$

où  $\xi_{ijk}$  est le symbole de "Levi-Civita" telles que :

$$
\xi_{ijk} = \begin{cases}\n+1 \text{ si } (ijk) \text{ est une permutation paire de } (xyz) \\
-1 \text{ si } (ijk) \text{ est une permutation impaire de } (xyz) \\
0 \text{ si au món deux des indices } i, j \text{ et } k \text{ sont égaux}\n\end{cases}
$$

Le nucléon est alors vu comme une particule d'isospin  $t = \frac{1}{2}$ , chaque nucleon est donc état propre de l'opérateur " $t^{2}$ " avec la valeur propre  $t(t+1) = \frac{3}{4}$  :

$$
\text{Pour le proton, } t = \frac{1}{2} \implies t^2 |p\rangle = t(t+1)|p\rangle = \frac{3}{4}|p\rangle \tag{1.31}
$$

Pour le neutron, 
$$
t = \frac{1}{2} \implies t^2 |n\rangle = t(t+1) |n\rangle = \frac{3}{4} |n\rangle
$$
 (1.32)

Les deux états se distinguent via l'opérateur  $t_{\rm z}$ , (troisiemme composante d'isospin dont ils sont états propres). En physique nucléaire (où généralement  $N > Z$ ), un état de "neutron" sera associé par convention à la valeur propre  $t_z = -\frac{1}{2}$ , tandis qu'un état de "proton" sera associé à la valeur propre  $t_z = +\frac{1}{2}$  telles que :

$$
t_z |n\rangle = \frac{(Z - N)}{2} |n\rangle = -\frac{1}{2} |n\rangle, \text{ pour le neutron} \tag{1.33}
$$

$$
t_z |p\rangle = \frac{(Z - N)}{2} |p\rangle = +\frac{1}{2} |p\rangle, \text{pour le proton}
$$
 (1.34)

Tout comme le spin. L'état de charge  $Q$  du nucléon est relié à la projection  $t_z$ , en adoptant les valeurs propres des expressions (1.33) et (1.34) de l'opérateur isospin  $\hat{t}$  est donné par :

$$
Q = e \left(\hat{t}_z + \frac{1}{2}\right) \tag{1.35}
$$

L'opérateur à un corps d'isospin est défini par :

$$
\hat{t} = \frac{1}{2}\hat{\sigma},\tag{1.36}
$$

où  $\sigma_x, \sigma_y$  et  $\sigma_z$  sont les matrices de pauli s'écrivent :

$$
\widehat{\sigma}_x = \begin{pmatrix} 0 & 1 \\ 1 & 0 \end{pmatrix} \qquad \widehat{\sigma}_y = \begin{pmatrix} 0 & -i \\ i & 0 \end{pmatrix} \qquad \widehat{\sigma}_z = \begin{pmatrix} 1 & 0 \\ 0 & -1 \end{pmatrix} \qquad (1.37)
$$

 $avec:$ 

$$
\hat{\sigma}_x^2 = \hat{\sigma}_y^2 = \hat{\sigma}_z^2 = I \tag{1.38}
$$

impliquant alors les relations :

$$
\hat{t}_x^2 = \hat{t}_y^2 = \hat{t}_z^2 = \frac{1}{4}I \qquad \text{et} \qquad \qquad \hat{t}^2 = \frac{3}{4}I,\tag{1.39}
$$

et  $I$  est la matrice unitaire, soit :

$$
I = \left(\begin{array}{cc} 1 & 0 \\ 0 & 1 \end{array}\right) \tag{1.40}
$$

On définit également les opérateurs d'augmentation  $t_+$  et de diminition  $t_-$  par :

$$
t_{\pm} = t_x \pm it_y \tag{1.41}
$$

On obtient alors l'ensemble des relations suivantes :

$$
[t_+, t_-] = 2t_z \quad ; \quad [t_z, t_{\pm}] = \pm t_{\pm} \quad ; \quad [t^2, t_{\pm}] = [t^2, t_z] = 0 \tag{1.42}
$$

$$
\{t_-, t_+\} = 1 \qquad \{t_z, t_\pm\} = 0 \tag{1.43}
$$

où les expressions (1.42) et (1.43) représentent respectivement le commutateur et l'anticommutateur de deux opérateurs.

#### $1.5$ Système de deux nucléons

Dans le cas d'un système de deux nucléons, on peut transposer point par point les règles de couplage des moments cinétiques. En couplant deux isospins  $\frac{1}{2}$ , l'isospin total du système noté  $T$ , peut prendre les valeurs telles que :

$$
|t_n - t_p| \le T \le |t_n + t_p| \iff 0 \le T \le 1 \tag{1.44}
$$

La troisième composante de l'isospin d'un noyau dans l'espace de charge  $T_z$  donnée par :  $T_z = -\frac{N-Z}{2}$ et comprise entre $-T$  et  $T.$  La composante d'isospin d'un état à deux corps dans la base couplée est notée  $|T,T_z\rangle$ . A chaque valeur de T correspond un sous-espace de dimension de  $(2T+1)$  soit antisymétrique soit symétrique suivant la parité de T. L'appariement des nucléons existe pour le cas $(T = 1$  et  $T = 0)$  tels que :

 $\sqrt{ }$  $\frac{1}{2}$  $\mathbf{I}$  $T = 1$  (appariement isovectoriel) pour les états triplets  $|1, T_z\rangle$  avec  $T_z = +1$ , 0 et -1.  $T = 0$  (appariement isoscalaire) pour les états singlets  $|0, T_z\rangle$  avec  $T_z = 0$ .

En adaptant les mêmes notation dans le cas du couplage de deux spin  $\frac{1}{2}$ , on obtient le tableau  $1.2$ :

| T        | Apparaiement<br>nucléaire   | $T_z$                 | Etats                                                                                                    | Système                                  |                              |
|----------|-----------------------------|-----------------------|----------------------------------------------------------------------------------------------------|------------------------------------------|------------------------------|
|          | Appariement<br>isovectoriel | 1<br>$\theta$<br>$-1$ | $\left \frac{1}{2},\frac{1}{2}\right\rangle\left \frac{1}{2},\frac{1}{2}\right\rangle$<br>$\frac{1}{\sqrt{2}}\left\{\left \frac{1}{2},\frac{1}{2}\right\rangle\left \frac{1}{2},-\frac{1}{2}\right\rangle+\left \frac{1}{2},-\frac{1}{2}\right\rangle\left \frac{1}{2},\frac{1}{2}\right\rangle\right\}$<br>$\left \frac{1}{2},-\frac{1}{2}\right\rangle\left \frac{1}{2},-\frac{1}{2}\right\rangle$ | $(p-p)$<br>$(p-n)$<br>$\frac{n(n-n)}{2}$ | Symétrique<br>d'isospine     |
| $\theta$ | Appariement<br>isoscalaire  | $\overline{0}$        | $\frac{1}{\sqrt{2}}\left\{\left \frac{1}{2},\frac{1}{2}\right\rangle\left \frac{1}{2},-\frac{1}{2}\right\rangle-\left \frac{1}{2},-\frac{1}{2}\right\rangle\left \frac{1}{2},\frac{1}{2}\right\rangle\right\}$                                                                                                    | $(p-n)$                                  | antisymétrique<br>d'isospine |

Tableau 1.2 : Etats d'isospin d'un système de deux nucléons.

On considère un système nucléaire plus simple comme le noyau de deuton  ${}^{2}_{1}H_1$ .

-Si nous avons deux états  $|p\rangle$  et  $|n\rangle$ , telles que :

$$
|p\rangle = \left|\frac{1}{2}, +\frac{1}{2}\right\rangle = |t_p, t_{z_1}\rangle
$$

$$
|n\rangle = \left|\frac{1}{2}, -\frac{1}{2}\right\rangle = |t_n, t_{z_2}\rangle
$$

Le système composite  $|T, T_Z\rangle$ , devient :

$$
|t_p, t_{z_1} \rangle |t_n, t_{z_2} \rangle = \sum_{T=|t_n - t_p|}^{T=|t_{n+tp}|} C_{T_z t_{n_1} t_{z_1}}^{T t_{n} t_p} |T, T_z \rangle
$$
  

$$
|T, T_z \rangle = \sum_{T=|t_n - t_p|}^{T=|t_{n+tp}|} C_{T_z t_{n_1} t_{z_1}}^{T t_{n} t_p} |t_p, t_{z_1} \rangle |t_n, t_{z_2} \rangle
$$

Les quantités  $C_{T_z t_{n_1} t_{z_1}}^{T t_n t_p}$ sont les coefficients de Clebsch-Gordon.

D'aprés les éxpressions  $(1.42)$  et  $(1.43)$ , nous deduisons la relation suivantes :

$$
T_{+}T_{-}=T^{2}-T_{z}^{2}+T_{z}
$$

La démenstration de la norme du vecteur<br>  $T_{-} | T, T_{z} \rangle$  , est donné par :

$$
||T_{-} |T, T_{z}\rangle||^{2} = \langle T, T_{z} | T_{+}T_{-} | T, T_{z}\rangle
$$
  
\n
$$
= \langle T, T_{z} | (T^{2} - T_{z}^{2} + T_{z}) | T, T_{z}\rangle
$$
  
\n
$$
= \langle T, T_{z} | \{ T (T + 1) - T_{z}^{2} + T_{z} \} | T, T_{z}\rangle
$$
  
\n
$$
= \langle T, T_{z} | \{ T (T + 1) - T_{z} (T_{z} - 1) \} | T, T_{z}\rangle
$$

 $\operatorname{Donc}$  :

$$
T_{-}|T,T_{z}\rangle = \sqrt{T(T+1) - T_{z}(T_{z}-1)}|T,T_{z}-1\rangle
$$

Puis, on verifie la combinaison de deux états  $\left|\frac{1}{2},\frac{1}{2}\right\rangle$  et  $\left|\frac{1}{2},-\frac{1}{2}\right\rangle$  du vecteurs propres $|1,1\rangle$ ,  $|1,0\rangle,$   $|1,-1\rangle$  et  $|0,0\rangle$  comme suit:

$$
|1,1\rangle = \left|\frac{1}{2},\frac{1}{2}\right\rangle \left|\frac{1}{2},\frac{1}{2}\right\rangle
$$
  
\n
$$
|1,0\rangle = A \left|\frac{1}{2},\frac{1}{2}\right\rangle \left|\frac{1}{2},-\frac{1}{2}\right\rangle + B \left|\frac{1}{2},-\frac{1}{2}\right\rangle \left|\frac{1}{2},\frac{1}{2}\right\rangle
$$
  
\n
$$
|1,-1\rangle = \left|\frac{1}{2},-\frac{1}{2}\right\rangle \left|\frac{1}{2},-\frac{1}{2}\right\rangle
$$
  
\n
$$
|0,0\rangle = C \left|\frac{1}{2},\frac{1}{2}\right\rangle \left|\frac{1}{2},-\frac{1}{2}\right\rangle + D \left|\frac{1}{2},-\frac{1}{2}\right\rangle \left|\frac{1}{2},\frac{1}{2}\right\rangle
$$

Pour résoudre les coefficients  $A$  et  $B$  on applique l'opérateur de diminution  $T_{-}$ :

$$
T_{-} |1, 1\rangle = \sqrt{T(T + 1) - T_{z}(T_{z} - 1)} |1, 0\rangle
$$
  
=  $(T_{-1} + T_{-2}) \left| \frac{1}{2}, \frac{1}{2} \right\rangle \left| \frac{1}{2}, \frac{1}{2} \right\rangle$   
=  $\sqrt{t_{p}(t_{p} + 1) - t_{z_{1}}(t_{z_{1}} - 1)} \left| \frac{1}{2}, -\frac{1}{2} \right\rangle \left| \frac{1}{2}, \frac{1}{2} \right\rangle$   
+  $\sqrt{t_{n}(t_{n} + 1) - t_{z_{2}}(t_{z_{2}} - 1)} \left| \frac{1}{2}, \frac{1}{2} \right\rangle \left| \frac{1}{2}, -\frac{1}{2} \right\rangle$ 

 $\operatorname{avec}$  :

$$
\sqrt{2} |1,0\rangle = 1 \left| \frac{1}{2}, -\frac{1}{2} \right\rangle \left| \frac{1}{2}, \frac{1}{2} \right\rangle + 1 \left| \frac{1}{2}, \frac{1}{2} \right\rangle \left| \frac{1}{2}, -\frac{1}{2} \right\rangle
$$
  

$$
|1,0\rangle = \frac{1}{\sqrt{2}} \left( \left| \frac{1}{2}, \frac{1}{2} \right\rangle \left| \frac{1}{2}, -\frac{1}{2} \right\rangle + \left| \frac{1}{2}, -\frac{1}{2} \right\rangle \left| \frac{1}{2}, \frac{1}{2} \right\rangle
$$
  

$$
\implies |1,0\rangle = \frac{1}{\sqrt{2}} (|pn\rangle + |np\rangle), A = B = \frac{1}{\sqrt{2}}
$$

Pour résoudre les coefficients  $C$  et  $D$  on applique les relations d'orthogonalisation et  $\!$  de normalisation :

$$
\begin{cases} \langle 0,0 | 1,1 \rangle = 0 \Longleftrightarrow \text{Orthogonal} \\ \langle 0,0 | 0,0 \rangle = 1 \Longleftrightarrow \text{Normalisé} \end{cases}
$$

On  $\mathbf a$  :

$$
|1,0\rangle = \frac{1}{\sqrt{2}} \left( \left| \frac{1}{2},\frac{1}{2} \right\rangle \left| \frac{1}{2},-\frac{1}{2} \right\rangle + \left| \frac{1}{2},-\frac{1}{2} \right\rangle \left| \frac{1}{2},\frac{1}{2} \right\rangle \right)
$$

et,

$$
|0,0\rangle = C\left|\frac{1}{2},\frac{1}{2}\right\rangle \left|\frac{1}{2},-\frac{1}{2}\right\rangle + D\left|\frac{1}{2},-\frac{1}{2}\right\rangle \left|\frac{1}{2},\frac{1}{2}\right\rangle
$$

$$
\langle 0,0|1,0\rangle = \left[ C \left\langle \frac{1}{2}, \frac{1}{2} \right| \left\langle \frac{1}{2}, -\frac{1}{2} \right| + D \left\langle \frac{1}{2}, -\frac{1}{2} \right| \left\langle \frac{1}{2}, \frac{1}{2} \right| \right] \frac{1}{\sqrt{2}} \left[ \left| \frac{1}{2}, \frac{1}{2} \right\rangle \left| \frac{1}{2}, -\frac{1}{2} \right\rangle + \left| \frac{1}{2}, -\frac{1}{2} \right\rangle \left| \frac{1}{2}, \frac{1}{2} \right\rangle \right]
$$
  
=  $\frac{C}{\sqrt{2}} + \frac{D}{\sqrt{2}} = 0 \iff C = -D$ 

$$
\langle 0,0|0,0\rangle = \left[ C\left\langle \frac{1}{2},\frac{1}{2} \right| \left\langle \frac{1}{2},-\frac{1}{2} \right| + D\left\langle \frac{1}{2},-\frac{1}{2} \right| \left\langle \frac{1}{2},\frac{1}{2} \right| \right] \frac{1}{\sqrt{2}} \left[ \left| \frac{1}{2},\frac{1}{2} \right\rangle \left| \frac{1}{2},-\frac{1}{2} \right\rangle + \left| \frac{1}{2},-\frac{1}{2} \right\rangle \left| \frac{1}{2},\frac{1}{2} \right\rangle \right]
$$
  
= 1  $\Longleftrightarrow C^2 + D^2 = 1$ 

On aura :  $\,$ 

$$
C=D=\frac{1}{\sqrt{2}}
$$

Donc on obtient  $\colon$ 

$$
|0,0\rangle = \frac{1}{\sqrt{2}} \left| \frac{1}{2}, \frac{1}{2} \right\rangle \left| \frac{1}{2}, -\frac{1}{2} \right\rangle + \frac{1}{\sqrt{2}} \left| \frac{1}{2}, -\frac{1}{2} \right\rangle \left| \frac{1}{2}, \frac{1}{2} \right\rangle
$$

$$
= \frac{1}{\sqrt{2}} (|pn\rangle + |np\rangle) = |1;0\rangle
$$

## **Chapitre 2**

# Traitement des corrélations d'appariement

#### Introduction 2.1

Les corrélations d'appariements entre les nucléons jouent un rôle central dans la description de la structure nucléaire. Cette dernière sont responsables d'un certain nombre de phénomène comme la stabilité des noyaux pair-pairs par apport aux noyaux impairs. En effet, dans les noyaux ayant un nombre de neutrons différent de celui des protons, les niveaux de Fermi des systèmes neutrons et protons sont nettement séparés, donc l'appariement n-p est faible (négligeable) devant l'appariement entre particules identiques. Par contre, dans le cas où N est voisin de Z, les neutrons et les protons occupent les mêmes couches, et donc leurs niveaux de Fermi sont voisins, l'appariement n-p ici est fort.

Par ailleurs, l'appariement se trouve au cœur de la physique nucléaire, et en général dans les problèmes quantiques à plusieurs corps, ce phénomène est très important dans la présentations et le comportement des noyaux. En peut dire que le but de ce chapitre est d'inclure l'appariement nucléaire entre particules identiques dans l'expression des rayons quadratiques du système neutrons et protons et dans le rayon de masse nucléaire.

Dans ce travail, pour traiter les corrélations d'appariements entre particules identiques,

on utilise l'approximation BCS qui introduit la notion de quasi-particule. D'autre par, on trouve la fonction d'onde ou l'état BCS d'un système pair des particules dans le cas d'appariement entre particules identiques. Nous allons ensuite utilisés le théorème de wick pour déduire les expressions des équations de gap entre les niveaux d'énergies du noyau puis on établie les expressions des rayons quadratiques des systèmes protons et neutrons, et enfin d'après les expressions des rayons de proton et de neutron on peut déduire l'expression du rayon de masse nucléaire.

#### Hamiltonien du système 2.2

On considère un système constitué de n nucléons se mouvant dans un potentiel moyen et soumis à la force d'appariement. L'hamiltonien de ce système est constitué de deux termes  $H_0$  et  $V$  où  $H_0$  est l'hamiltonien à particules indépendantes dont les valeurs propres sont les énergies individuelles, et V est le terme d'interactions résiduelles entre nucléons. Dans le formalisme de la seconde quantification, et du spin isotopique isospin, l'hamiltonien du système s'écrit comme suit [2,18] :

$$
H = H_0 + V \tag{2.1}
$$

avec :

$$
H_0 = \sum_{v} \varepsilon_v a_v^+ a_v \tag{2.2}
$$

La quantité  $\varepsilon_v$  représente l'energie d'une particule dans l'état  $|v\rangle$  et  $a_v^+$ ,  $a_v$  sont respectivement les opérateurs de création et d'annihilation de particules d'un nucléon dans l'état  $|v\rangle$  et qui vérifient les règles d'anticommutations des fermions :

$$
\left\{a_v^+, a_\mu^+\right\} \equiv a_v^+ a_\mu^+ + a_\mu^+ a_v^+ = 0\tag{2.3}
$$

et,

$$
\{a_v, a_\mu\} \equiv a_v a_\mu + a_\mu a_v = 0 \tag{2.4}
$$

ainsi que :

$$
\{a_v^+, a_\mu\} \equiv a_v^+ a_\mu + a_\mu a_v^+ = \delta_{v\mu} \tag{2.5}
$$

L'hamiltonien reél H différent de  $H_0$  par le terme V qui représent l'intéraction residuelle sur la même base et dans l'hypothèse d'une intéraction à deux corps, on peut écrire :

$$
V = \frac{1}{4} \sum_{klmn} \langle kl | V | mn \rangle a_k^{\dagger} a_l^{\dagger} a_n a_m \tag{2.6}
$$

Les quantités  $\langle kl|V|mn\rangle$  sont des éléments de matrice antisymétriques de l'intéraction réseduelle  $V$  que l'on suppose invariante par rotation et par renversement du temps, ce qui entraine à :

$$
\langle kl|V|mn\rangle = s_k s_l s_m s_n \langle -m - n|V| - k - l \rangle = \langle \tilde{m}\tilde{n}|V|\tilde{k}\tilde{l}\rangle \tag{2.7}
$$

 $où$ :

$$
\left|\tilde{k}\right\rangle = s_k \left|-k\right\rangle \tag{2.8}
$$

et  $|\tilde{k}\rangle$  désigné l'état renversé par rapport au sens du temps de  $|k\rangle$ , et  $s_k$  est un facteur de phase.

Belyaev a introduit la notion d'intéraction residuelle entre deux états renversés l'un de l'autre par rapport au sens du temps, pour rendre compte de l'effet d'appariement. Cette force d'appariement est définit par ses élements de matrice qui s'ecrit comme suit [19] :

$$
\langle kl|V|mn\rangle = -4G\delta_{k\tilde{l}}\delta_{m\tilde{n}}\tag{2.9}
$$

 $G$  est une constante positive, représente la constante d'apparaiement.

Pour etudier l'effet d'une telle intéraction, en considèrant chaque type de nucléons (neutron ou proton) et en remplaçant les éxpressions  $(2.2)$ ,  $(2.6)$  et  $(2.9)$  dans l'expression  $(2.1)$  on trouve l'hamiltonien du système suivant :

$$
H = \sum_{\nu} \varepsilon_{\nu} a_{\nu}^{+} a_{\nu} + \frac{1}{4} \sum_{klmn} \langle kl | V | mn \rangle a_{k}^{+} a_{l}^{+} a_{n} a_{m}
$$
  
\n
$$
= \sum_{\nu>0} \varepsilon_{\nu} a_{\nu}^{+} a_{\nu} + \frac{1}{4} \sum_{klmn} \left( -4G \delta_{k\tilde{l}} \delta_{m\tilde{n}} \right) a_{k}^{+} a_{l}^{+} a_{n} a_{m}
$$
  
\n
$$
= \sum_{\nu>0} \varepsilon_{\nu} \left( a_{\nu}^{+} a_{\nu+} a_{\nu}^{+} a_{\tilde{\nu}} \right) - G \sum_{km>0} a_{k}^{+} a_{\tilde{k}}^{+} a_{\tilde{m}} a_{m}
$$
  
\n
$$
H = \sum_{\nu>0} \varepsilon_{\nu} \left( a_{\nu}^{+} a_{\nu+} a_{\tilde{\nu}}^{+} a_{\tilde{\nu}} \right) - G \sum_{\nu,\mu>0} a_{\nu}^{+} a_{\tilde{\nu}}^{+} a_{\tilde{\mu}} a_{\mu}
$$
 (2.10)

Cet hamiltonien doit décrire un système de n particules et doit commuter avec l'opérateur nombre de particules noté  $N$  sous la forme suivantes :

$$
N = \sum_{v>0} a_v^+ a_v = \sum_{v>0} \left( a_v^+ a_v + a_{\tilde{v}}^+ a_{\tilde{v}} \right) \tag{2.11}
$$

#### **Approximation BCS** 2.3

Bordeen-Cooper et Shrieffer ont proposé une approximation dite BCS, pour décrire les phénomènes de la supraconductivité dans les matériaux [20]. Belayaev à utilisé cette approche dans la physique nucléaire pour étudier les corrélations d'appariement dans les noyaux, dans lesquels les recouvrements des fonctions d'onde des deux nucléons appariés sont pris en considération.

Les fonctions propres de  $H$  sont des fonctions  $BCS$  et la valeur moyenne de la particule donc la condition de conservation du nombre de particules en moyenne s'écrit par la relation suivante :

$$
\langle BCS \vert N \vert BCS \rangle = n \tag{2.12}
$$

où  $|BCS\rangle$  est l'état propre de  $H_0$  donnant une description moyennée du nucléon et n le nombre de particules réel du système.

L'état du système d'un nombre indéfinit de nucléons est alors d'écrit par le vide  $|0\rangle$ 

de quasi-particule, noté  $|BCS\rangle$ , dont l'expression de la fonction d'onde est donnée par :

$$
|BCS\rangle = \prod_{v>0} \left( u_v + v_v a_v^+ a_v^+ \right) |0\rangle \tag{2.13}
$$

où  $v$  et  $\tilde{v}$  sont des opérateurs reliés à une opération de renversement du sens du temps, l'état  $|0\rangle$  r<br/>présente le vrai vide de particules par rapport aux opérateurs de particules<br/>( $a^+_v$ et  $a_v)$ , les paramètres  $u_v$  et  $v_v$  sont respectivement les amplitudes des probabilités d'occupation et d'inoccupation de particules dans l'état  $|v\rangle$ . Ces deux paramètres sont reliés par la condition suivante :

$$
\begin{aligned} \left\{ \left( u_v a_v^+ - v_v a_{\tilde{v}} \right), \left( u_\mu a_\mu - v_\mu a_{\tilde{\mu}} \right) \right\} &= u_v u_\mu \left\{ a_v^+, a_\mu \right\} - u_v v_\mu \left\{ a_v^+, a_{\tilde{\mu}}^+ \right\} - v_v u_\mu \left\{ \alpha_{\tilde{v}}, \alpha_\mu \right\} + v_v v_\mu \left\{ \alpha_{\tilde{v}}, \alpha_{\tilde{\mu}}^+ \right\} \\ &= \left( u_v u_\mu + v_v v_\mu \right) \delta_{v\mu} = \delta_{v\mu} \end{aligned}
$$

 $\sin v = \mu$ :

$$
u_v^2 + v_v^2 = 1 \quad \text{ou} \quad u_\mu^2 + v_\mu^2 = 1 \tag{2.14}
$$

Le choix des deux paramètres  $u_v$  et  $v_v$  se fait de façon à ce que l'énergie de l'état fondamental du système soit minimale. Dans ce but, on exprimera l'hamiltonien dans la représentation quasi-particules en utilisant la transformation inverse de Bogoliubov-Valatin, qui s'écrit :  $\overline{\phantom{a}}$ 

$$
\begin{cases}\n\alpha_v = u_v a_v - v_v a_{\tilde{v}}^+ \\
\alpha_v^+ = u_v a_v^+ - v_v a_{\tilde{v}}\n\end{cases}
$$
\n(2.15)

Donc, on peut définir une représentation de quasi-particules dont le vide sera noté  $|BCS\rangle$ ou  $|0\rangle$  et sera définie par l'équation suivante :

$$
\alpha_v |BCS\rangle = 0, \qquad \langle BCS| \alpha_v = 0 \qquad , \forall v \tag{2.16}
$$

#### 2.4 Equations du gap

La valeur moyenne du nombre de particules dans l'éxpression (2.12) a introduit un multiplicateur de Lagrange  $\lambda$ , et en minimisant la valeur moyenne de l'hamiltonien auxiliaire :

$$
H' = H - \lambda N
$$
  
=  $\sum_{v\geq 0} \varepsilon_v (a_v^+ a_v + a_{\tilde{v}}^+ a_{\tilde{v}}) - G \sum_{v,\mu \geq 0} a_v^+ a_{\tilde{v}}^+ a_{\tilde{\mu}} a_{\mu} - \lambda \sum_{v\geq 0} (a_v^+ a_v + a_{\tilde{v}}^+ a_{\tilde{v}})$   
=  $\sum_{v\geq 0} (\varepsilon_v - \lambda) (a_v^+ a_v + a_{\tilde{v}}^+ a_{\tilde{v}}) - G \sum_{v,\mu \geq 0} a_v^+ a_{\tilde{v}}^+ a_{\tilde{\mu}} a_{\mu}$  (2.17)

Les paramètres  $u_\nu$  et<br>  $v_\nu$  sont choisis de manière à minimiser la valeur moyenne de l'hamiltonien H calculée sur l'état BCS. On exprime alors  $H'$  en représentation quasiparticules. A l'aide de la transformation inverse de Bogoliubov-Valatin.

En utilisant le théoème de Wick, les termes de l'hamiltonien  $\boldsymbol{H}'$ se calculent comme  $\rm suit$  :

$$
a_v^+ a_v = a_v^{\square} a_v + : a_v^+ a_v : \tag{2.18}
$$

et,

$$
a_{\tilde{v}}^+ a_{\tilde{v}} = a_{\tilde{v}}^+ a_{\tilde{v}} + : a_{\tilde{v}}^+ a_{\tilde{v}} :
$$
\n(2.19)

ainsi que,

$$
a_v^+ a_{\tilde{\nu}}^+ a_{\tilde{\mu}} a_{\mu} = a_v^{\square} a_{\tilde{\nu}}^+ a_{\tilde{\mu}}^{\square} a_{\mu} - a_v^{\square} a_{\tilde{\mu}}^{\square} a_{\tilde{\nu}}^+ a_{\mu} + a_v^{\square} a_{\mu} a_{\tilde{\nu}}^{\square} a_{\tilde{\mu}} + a_v^{\square} a_{\tilde{\nu}}^+ : a_{\tilde{\mu}} a_{\mu} : -a_v^{\square} a_{\tilde{\mu}} : a_{\tilde{\nu}}^{\perp} a_{\mu} :
$$
  
\n
$$
+ a_v^{\square} a_{\mu} : a_{\tilde{\nu}}^+ a_{\tilde{\mu}} : a_{\tilde{\nu}}^+ a_{\tilde{\nu}}^+ : a_{\tilde{\nu}}^{\perp} a_{\mu} - : a_v^{\perp} a_{\tilde{\mu}} : a_{\tilde{\nu}}^{\perp} a_{\mu} + : a_v^{\perp} a_{\mu} : a_{\tilde{\nu}}^{\perp} a_{\tilde{\mu}}^+ : a_v^{\perp} a_{\tilde{\mu}} a_{\mu} : (2.20)
$$

On peut mettre les résultats de calcul de l'hamiltonien  $H'$  sous la forme :

$$
H' = E_0 + H_{11} + H_{22} + H_{resid} \tag{2.21}
$$

 $o\mathbf{u}$ :

 $E_0$ : est une constante qui contient les termes entièrement contractés.

 $H_{11}$ : regroupe les produis normaux de deux opérateurs  $\alpha^+{\rm et}~\alpha.$ 

 $H_{22}$ : regroupe les termes  $\alpha^+\alpha^+$ et  $\alpha\alpha$ .

 $H_{resid}$ : regroupe le produit normal :  $a_v^+ a_v^+ a_\mu a_\mu$ :

L'expression de  $E_0$  est :

$$
E_0 = \sum_{v>0} (\varepsilon_v - \lambda)(v_v^2 + v_v^2) - G \sum_{v,\mu} (u_v v_v u_\mu v_\mu + v_v^2 \delta_{v\mu} v_v^2 \delta_{v\mu})
$$
  
=  $2 \sum_{v>0} (\varepsilon_v - \lambda) v_v^2 - G \sum_{v,\mu>0} u_v v_v u_\mu v_\mu - G \sum_{v>0} v_v^4$   
=  $2 \sum_{v>0} (\varepsilon_v - \lambda - \frac{G}{2} v_v^2) v_v^2 - G \sum_{v>0} u_v^2 v_v^2$   
=  $2 \sum_{v>0} (\varepsilon_v - \lambda - \frac{G}{2} v_v^2) v_v^2 - \frac{\Delta^2}{G}$  (2.22)

tel que :

$$
\Delta = G \sum_{v \rangle 0} u_v v_v \tag{2.23}
$$

où  $\Delta$  est une quantité qui caractérise le demi largeur du gap dans le spectre des quasiparticules.

L'expression de  ${\cal H}_{11}$  est :

$$
H_{11} = \sum_{v \ge 0} \left\{ (\varepsilon_v - \lambda - G v_v^2)(u_v^2 - v_v^2) + 2G u_v v_v \sum_{\mu \ge 0} u_\mu v_\mu \right\} (\alpha_v^+ \alpha_v + \alpha_v^+ \alpha_{\tilde{v}}) \tag{2.24}
$$

L'expression de  ${\cal H}_{22}$  est donnée par :

$$
H_{22} = \sum_{v \ge 0} \left[ 2(\varepsilon_v - \lambda - Gv_v^2) u_v v_v - \Delta(u_v^2 - v_v^2) \right] \left( \alpha_v^+ \alpha_v^+ + \alpha_v \alpha_v \right)
$$

L'expression de  $H_{resid}$  se met sous la forme :

$$
H_{resid} = -G \sum_{v,\mu \rangle 0} :a_v^+ a_{\tilde{v}}^+ a_{\tilde{\mu}} a_{\mu}:
$$
\n(2.25)

où  $a_v^+ a_{\tilde v}^+ a_\mu a_\mu$  représente le produit normal.

L'approximation des quasiparticules independantes consiste à annuler le terme  ${\cal H}_{22}$  et à négliger le terme  $H_{resid}$ .

L'hamiltonien  $H$  'de l'expression (2.17) s'écrit alors comme suit :

$$
\langle H' \rangle = 2 \sum_{v \rangle 0} (E_v - \lambda - \frac{G}{2} v_v^2) v_v^2 - G (\sum_{v \rangle 0} u_v v_v)^2
$$
\n(2.26)

On peut supposer que  $v_v^4$  est suffisamment petite, il vient :

$$
E_0 = 2\sum_{v\ge0} (\varepsilon_v - \lambda)v_v^2 - G \sum u_v^2 v_v^2
$$
\n(2.27)

On a donc  $\colon$ 

$$
H' = E_0 + H_{11}
$$
\n
$$
= E_0 + \sum_{v \rangle 0} E_v(\alpha_v^+ \alpha_v + \alpha_{\tilde{v}}^+ \alpha_{\tilde{v}})
$$
\n(2.28)

 $o\mathbf{u}$ :

$$
E_v = \sqrt{(\varepsilon_v - \lambda - G v_v^2) + \Delta^2}
$$
 (2.29)

C'est l'energie d'une quasiparticule.

On obtient pour les paramètres  $u_v$  et<br>  $v_v$  les expressions suivantes :

$$
\begin{pmatrix} u_v^2 \\ v_v^2 \end{pmatrix} = \frac{1}{2} \left[ \pm \frac{(\varepsilon_v - \lambda)}{\sqrt{(\varepsilon_v - \lambda)^2 + \Delta^2}} \right]
$$
(2.30)

De même, la condition de conservation de nombre de particule s'écrit :

$$
n = 2\sum_{v\ge 0} v_v^2 = \sum_{v\ge 0} \left\{ 1 - \frac{(\varepsilon_v - \lambda)}{\sqrt{(\varepsilon_v - \lambda)^2 + 1}} \right\} \tag{2.31}
$$

Les équations de gap sont definies par :

$$
\begin{cases}\n\Delta = G \sum_{v \rangle 0} u_v v_v \\
n = 2 \sum_{v \rangle 0} v_v^2\n\end{cases}
$$
\n(2.32)

#### L'état BCS  $2.5$

L'état BCS ou état fondamentale  $|\psi\rangle = |BCS\rangle$  du système de particules est alors défini comme etant le vide des quasi-particules. Il peut être obtenu à partir du vide des particules en annihilant toutes les quasi-particules, soit :

$$
|\psi\rangle = |BCS\rangle
$$
  
= 
$$
\prod_{v>0} \alpha_v \alpha_{\tilde{v}} |0\rangle
$$
 (2.33)

D'aprés la transformation de Bogoliubov-Valatin, cette dernière expression devient comme  $\mathrm{suit}$  :

$$
\begin{split}\n\ket{\psi} &= \prod_{v>0} \left( u_v a_v - v_v a_{\tilde{v}}^+ \right) \left( u_v a_{\tilde{v}} + v_v a_v^+ \right) \ket{0} \\
&= \prod_{v>0} \left( u_v^2 a_v a_{\tilde{v}} + u_v v_v a_v a_v^+ - v_v u_v a_{\tilde{v}}^+ a_{\tilde{v}} - v_v^2 a_{\tilde{v}}^+ a_v^+ \right) \ket{0} \\
&= \prod_{v>0} \left( u_v v_v a_v a_v^+ - v_v^2 a_{\tilde{v}}^+ a_v^+ \right) \ket{0} \\
&= \prod_{v>0} \left( u_v v_v \left( \delta_{vv} - a_v^+ a_v \right) - v_v^2 a_{\tilde{v}}^+ a_v^+ \right) \ket{0} \\
&= \prod_{v>0} v_v \left( u_v + v_v a_v^+ a_{\tilde{v}}^+ \right) \ket{0} \n\end{split} \tag{2.34}
$$

En considérant que l'état  $|\psi\rangle$  doit etre orthonormalisé, soit la relation :

$$
|\psi\rangle = \frac{|\psi\rangle}{\sqrt{\langle\psi|\,\psi\rangle}}\tag{2.35}
$$

D'abord en calculant l'expression suivante :

$$
\langle \psi | \psi \rangle = \prod_{v>0} v_v^2 \langle 0 | (u_v + v_v a_{\tilde{v}} a_v) (u_v + v_v a_v^+ a_{\tilde{v}}^+) | 0 \rangle
$$
  
\n
$$
= \prod_{v>0} v_v^2 \langle 0 | (u_v^2 + u_v v_v a_v^+ a_{\tilde{v}}^+ + v_v u_v a_{\tilde{v}} a_v + v_v^2 a_{\tilde{v}} a_v a_v^+ a_{\tilde{v}}^+) | 0 \rangle
$$
  
\n
$$
= \prod_{v>0} v_v^2 \langle 0 | (u_v^2 + v_v^2 a_{\tilde{v}} a_v a_v^+ a_{\tilde{v}}^+) | 0 \rangle
$$
  
\n
$$
= \prod_{v>0} v_v^2 \langle 0 | (u_v^2 + v_v^2) | 0 \rangle
$$
  
\n
$$
= \prod_{v>0} v_v^2
$$
 (2.36)

Finalement, l'expression (2.35) de l'orthonormalisation qui est une fonction d'onde pour les noyax pair-pairs devient comme suit :

$$
|\psi\rangle = \prod_{v>0} \left( u_v + v_v a_v^+ a_{\tilde{v}}^+ \right) |0\rangle \tag{2.37}
$$

Dans cette cette dernière expression de la fonction d'onde, on voit que les particules sont regroupées par paires. D'autre part, on découverte que l'état  $|\psi\rangle$  n'est pas état propre de l'opérateur nombre de particule  $N$ , parce que cet état ne contient pas un nombre assez défini de particules. L'expréssion (2.37) peut s'écrire comme suit :

$$
|\psi\rangle = \left(\prod_{v>0} u_v\right) \prod_{v>0} \left(1 + \frac{v_v}{u_v} a_v^+ a_{\tilde{v}}^+\right) |0\rangle
$$
  
= 
$$
\left(\prod_{v>0} u_v\right) \left(|0\rangle + \sum_{v>0} \frac{v_v}{u_v} a_v^+ a_{\tilde{v}}^+ |0\rangle + \frac{1}{2} \sum_{v,\mu>0} \frac{v_v v_\mu}{u_v u_\mu} a_v^+ a_{\tilde{v}}^+ a_\mu^+ a_{\tilde{\mu}}^+ |0\rangle + \frac{1}{6} \sum_{v,\mu,\gamma>0} \cdots\right)
$$
  
= 
$$
\left(\prod_{v>0} u_v\right) \sum_{p=0}^{\Omega} |\psi_p\rangle
$$
 (2.38)

 $où$ :

$$
|\psi_p\rangle = \frac{1}{p!} \left[ \sum_{v>0} \frac{v_v}{u_v} a_v^+ a_{\tilde{v}}^+ \right]^p |0\rangle \tag{2.39}
$$

avec  $\Omega$  est la dégénérescence totale de pairs.

### Rayons quadratiques du système neutrons et pro-2.6 tons

Dans l'approche microscopique, les opérateurs rayons quadratiques du système neutrons et protons  $r_{n,p}^2$ ne concernent qu'un seul type de nucléons à la fois,<br/>ils sont données dans le formalisme la seconde quantification et d'isospin par la relation suivante :

$$
r_{n,p}^2 = \sum_{i,j} \langle r_{n,p}^2 \rangle_{i,j} a_i^+ a_j \tag{2.40}
$$

 $\operatorname{avec}$  :

$$
\left\langle r_{n,p}^2 \right\rangle_{i,j} = \left\langle i \right| r_{n,p}^2 \left| j \right\rangle \tag{2.41}
$$

La quantité  $\langle i | r_{n,p}^2 | j \rangle$  représente les éléments des matrices de  $r_{n,p}$  sur la base des particules identiques indépendantes neutron-neutron et proton-proton.

La valeur moyenne de des opérateurs rayons quadratiques  $r_{n,p}^2$  relativement à l'état

BCS (ou  $|\psi\rangle$ ) correspondant à un nombre "pair-pair" de particules est donnée par :

$$
\left\langle r_{n,p}^2 \right\rangle_{i,j} = \sum_{i,j} \left\langle i \right| r_{n,p}^2 \left| j \right\rangle \left\langle \psi \right| a_i^+ a_j \left| \psi \right\rangle \tag{2.42}
$$

En utilisant la transformation inverse de Bogoliubov-Valatin, il vient :

$$
\langle r_{n,p}^2 \rangle = \sum_{i,j} \langle i | r_{n,p}^2 | j \rangle \langle \psi | (u_i \alpha_i^+ + v_i \alpha_i) (u_j \alpha_j + v_j \alpha_j^+) | \psi \rangle
$$
  
\n
$$
= \sum_{i,j} \langle i | r_{n,p}^2 | j \rangle \langle \psi | u_i u_j \alpha_i^+ \alpha_j + u_i v_j \alpha_i^+ \alpha_j + v_i u_j \alpha_i \alpha_j + v_i v_j \alpha_i \alpha_j^+ | \psi \rangle
$$
  
\n
$$
= \sum_{i,j} \langle i | r_{n,p}^2 | j \rangle \langle \psi | v_i v_j ( \delta_{\tilde{i}\tilde{j}} - \alpha_{\tilde{j}}^+ \alpha_{\tilde{i}} ) | \psi \rangle
$$
  
\n
$$
= \sum_{i,j} \langle i | r_{n,p}^2 | j \rangle v_i^2 \delta_{\tilde{i}\tilde{j}}
$$
  
\n
$$
= \sum_{i} \langle i | r_{n,p}^2 | \tilde{i} \rangle v_i^2 = \sum_{i} \langle i | r_{n,p}^2 | i \rangle v_i^2
$$
  
\n
$$
= 2 \sum_{i>0} \langle i | r_{n,p}^2 | i \rangle v_i^2
$$
\n(2.43)

On peut écrire pour le système neutron et proton comme suit :

$$
\left\langle r_n^2 \right\rangle = 2 \sum_{i>0} \left\langle i \right| r_n^2 \left| i \right\rangle v_n^2 \tag{2.44}
$$

et

$$
\left\langle r_p^2 \right\rangle = 2 \sum_{i>0} \left\langle i \right| r_p^2 \left| i \right\rangle v_p^2 \tag{2.45}
$$

### 2.7 Rayon de masse nucléaire

 $L$ 'expression de rayon de masse nucléaire est données par la relation suivante :

$$
r_m = \sqrt{\frac{Z}{A} \left\langle r_p^2 \right\rangle + \frac{N}{A} \left\langle r_n^2 \right\rangle} \tag{2.46}
$$

avec :

$$
r_p = \sqrt{\frac{\langle r_p^2 \rangle}{Z}} \tag{2.47}
$$

qui représente le rayon du proton.

et :

$$
r_n = \sqrt{\frac{\langle r_n^2 \rangle}{N}}
$$
\n(2.48)

représente le rayon du neutron.

### **Chapitre 3**

### Résultats numériques et discussion

Afin d'étudier la validité de nos équations du gap établis par l'approche BCS et de calculer les rayons quadratiques du système neutrons et protons, nous avons utilisé deux modèles : le modèle schématique à plusieurs niveaux de Richardson [21, 22], pour tester et en calculant les probabilités d'occupation et d'inoccupation de particules el le modèle réaliste de Woods-Saxon pour calculer les rayons de masses nucléaires des noyaux pairpairs.

### $3.1$ Probabilités d'occupation et d'inoccupation de particules

Nous avons pour cela élaboré un code de calcul en évaluéant les probabilités d'occupation  $(v_v^2)$ , et d'inoccupation $(u_v^2)$  définies au chapitre 2 dans l'expression (2.31) de l'état BCS. Nous avons dans ce but considéré le modèle schématique de Richardson, habituellement utilisé dans ce genre de test et qui permet de simuler les noyaux deformés. Il consiste en des niveaux doublement dégénérés tels que  $\varepsilon_v = v.$  Nous avons reporté, les probabilités d'occupation  $(v_v^2)$ , et d'inoccupation  $(u_v^2)$  en fonction des niveaux individuels, dans le cadre de ce modèle, dans le cas d'un système possédant  $N = 16$  particules avec  $G = 0.475$ et  $\Omega = 16$  dans le tableau 3-1. On constate alors que les valeurs de ces grandeurs  $(v_v^2)$  et

 $(u_v^2)$  verifient la validité de l'expression (2.14). Ces résultats nous semblent acceptables physiquement pour continuer à notre travail.

TAB. 3.1: Valeurs des probabilités d'occupation (colonne1) et d'inoccupation (colonne 2), d'un système de 16 niveaux pour des noyaux pair-pairs .

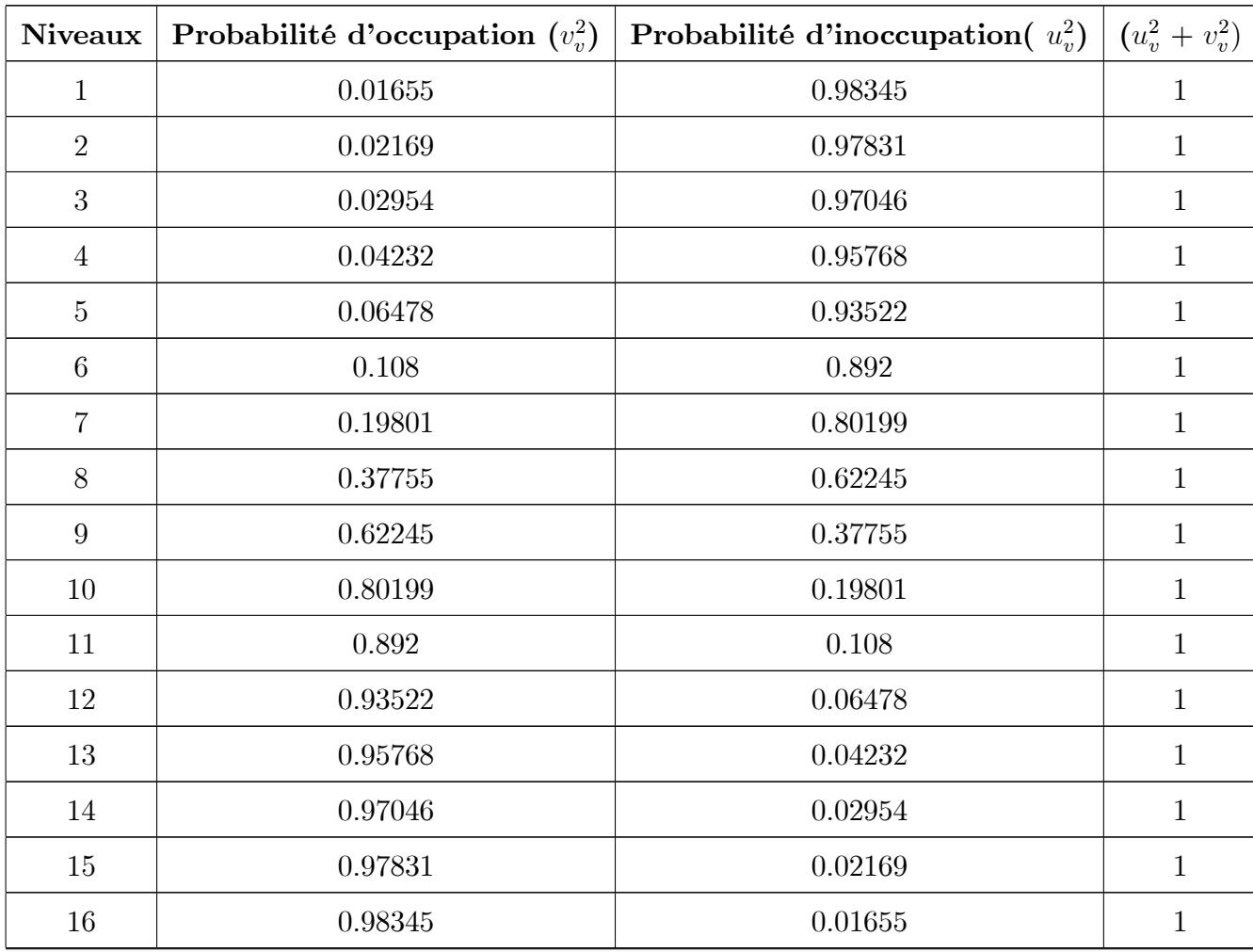

### 3.2 Calcul du rayon de masse nucléaire

Nous avons dans une seconde étape de notre travail considéré des cas réalistes. Nous avons pour cela utilisé les énergies et états propres d'un champ moyen déformé de Woods-Saxon [7]. Nous avons utilisé pour ce dernier la paramétrisation décrite dans la Ref. [23] avec un nombre de couches maximal  $N$  max = 12, ce qui correspond à une dégénérescence totale de niveaux  $\Omega = 455$ . Le choix des constantes d'appariement  $G_{pp}$  et  $G_{nn}$  sont fondamentals pour la détermination des demi-largeurs du gap  $\Delta_{pp}$  et  $\Delta_{nn}$ , nous avons choisi de déduire les valeurs de  $G_{pp}$  et  $G_{nn}$  directement à partir des valeurs "expérimentales" des paramètres du gap  $\Delta_{pp}$  et  $\Delta_{nn}$ . Ces dernières sont déterminées à partir des différences de masse pair-impair définies par [24] :

$$
\Delta_{pp}^{\exp} = -\frac{1}{8} [M (Z + 2, N) - 4M (Z + 1, N) + 6M (Z, N) - 4M (Z - 1, N) + M (Z - 2, N)]
$$
  

$$
\Delta_{nn}^{\exp} = -\frac{1}{8} [M (Z, N + 2) - 4M (Z, N + 1) + 6M (Z, N) - 4M (Z, N - 1) + M (Z, N - 2)]
$$

où M est la masse expérimentale déduite de la table de Wapstra et al. [25].

Le fait que, le nombre limité des valeurs expérimentales des masses disponibles pour le calcul des  $\Delta_{tt'}^{\text{exp}}$ , nous nous sommes restreints à la région  $16 \le Z \le 56$  et que l'appariement nucléaire n'existe que dans les noyaux tels que  $N \simeq Z$ , nous a amenés à ne considérer que des noyaux tels que  $0 \leq (N - Z) \leq 4$ .

Nous avons élaboré un code de calcul permettant de calculer le rayon de masse nucléaire, les rayons quadratiques du système neutrons et protons et les constantes d'appariement nucléaire (voir les équations  $(2.23)$ ,  $(2.46)$ ,  $(2.47)$  et  $(2.48)$ ) au chapitre 2.

Nous avons reporté dans le tableau 3.2 les valeurs de différentes grandeurs physiques citées précédemment. Nos résultats sont comparés aux données théoriques : nous avons joint les résultats de Lalazissis et al. [26] calculés par la méthode du champ moyen relativiste (RMF). On constate que nos resultats du présent travail sont en bon accord avec les prévisions des autres auteurs citées dans le tableau 3.2.

TAB. 3.2: Comparaison entre les différents valeurs de rayon du noyau (fm) de quelques noyaux pairs-pairs, les gaps d'appariement daltann et daltapp en (Mev) (colonnes 2 et 6), les constantes appariment Gnn et Gpp en (Mev) (colonnes 3 et 7), les rayons quadratiques de neutrons et de protons (fm) (colonnes 4 et 8), les rayons quadratiques de neutrons et protons par la mÈthode du champ moyen relativiste (RMF) (colonnes 5 et 9 (Ref. [26]) et le rayon de masse (colonnes 9 ) .

| Noyau                | $dalta_{nn}$ | $G_{nn}$  | $\boldsymbol{r}_n$ | $r_{n-RMF}$ | $dalta_{pp}$ | ${\cal G}_{pp}$ | $r_p$     | $r_{p-RMF}$ | $r_{m}$   |
|----------------------|--------------|-----------|--------------------|-------------|--------------|-----------------|-----------|-------------|-----------|
| ${}^{32}S$           | 2.195        | 0.188     | 3.197              | 3.139       | 2.141        | 0.178           | 3.293     | 3.183       | 3.246     |
| 34 <sub>S</sub>      | 1.817        | 0.175     | 3.234              | 3.249       | 1.562        | 0.172           | 3.216     | 3.191       | 3.225     |
| ${}^{36}S$           | 2.225        | 0.174     | 3.351              | 3.306       | 1.522        | 0.171           | 3.209     | 3.211       | 3.289     |
| ${}^{36}\text{Ar}$   | 2.311        | 0.181     | 3.276              | 3.272       | 2.265        | 0.171           | 3.390     | 3.318       | 3.333     |
| $^{38}\mathrm{Ar}$   | 2.099        | 0.174     | 3.327              | 3.315       | 1.440        | 0.162           | 3.293     | 3.315       | 3.311     |
| ${}^{40}\mathrm{Ar}$ | 1.767        | 0.155     | 3.395              | 3.449       | 1.776        | 0.167           | 3.328     | 3.318       | 3.365     |
| $^{40}\mathrm{Ca}$   | 2.503        | 0.177     | $3.369\,$          | 3.328       | 2.389        | 0.166           | 3.485     | 3.376       | 3.427     |
| $\rm ^{42}Ca$        | 1.676        | 0.155     | 3.381              | 3.448       | 2.110        | 0.165           | 3.445     | 3.377       | 3.412     |
| $^{44}\mathrm{Ca}$   | 1.701        | 0.147     | 3.435              | $3.519\,$   | 2.089        | 0.162           | 3.476     | 3.377       | $3.454\,$ |
| $^{44}$ Ti           | 2.653        | 0.170     | 3.485              | 3.447       | 2.632        | 0.160           | 3.617     | 3.497       | 3.552     |
| $^{46}\mathrm{Ti}$   | 1.879        | 0.157     | 3.518              | 3.521       | 2.092        | 0.155           | 3.585     | 3.493       | 3.550     |
| $^{48}$ Ti           | 1.564        | 0.147     | 3.559              | 3.572       | 1.895        | 0.154           | $3.544\,$ | 3.480       | 3.552     |
| $^{48}\mathrm{Cr}$   | 2.138        | 0.160     | 3.544              | 3.550       | 2.128        | 0.151           | 3.678     | 3.603       | 3.612     |
| $^{50}\mathrm{Cr}$   | 1.584        | 0.148     | 3.574              | 3.603       | 1.696        | 0.148           | 3.629     | 3.584       | 3.600     |
| $\rm ^{52}Cr$        | 1.594        | 0.141     | 3.635              | 3.587       | 1.578        | 0.146           | 3.610     | 3.541       | 3.623     |
| $^{52}\mathrm{Fe}$   | 2.007        | 0.154     | 3.615              | 3.585       | 1.991        | 0.145           | $3.750\,$ | 3.643       | 3.683     |
| $^{54}\mathrm{Fe}$   | 1.594        | 0.144     | 3.628              | 3.580       | 1.496        | 0.137           | 3.679     | 3.589       | 3.653     |
| ${}^{56}\text{Fe}$   | 1.244        | $0.133\,$ | 3.686              | 3.714       | 1.571        | 0.141           | 3.698     | 3.628       | 3.691     |
| $\rm ^{56}Ni$        | 2.150        | 0.149     | 3.667              | 3.573       | 2.077        | 0.140           | 3.803     | 3.622       | $3.736\,$ |
| suite page suivante  |              |           |                    |             |              |                 |           |             |           |

| Noyau                | $dalta_{nn}$ | $G_{nn}$ | $\boldsymbol{r}_n$ | $r_{n-RMF}$ | $dalta_{pp}$ | $G_{pp}$ | $r_p$ | $r_{p-RMF}$ | $r_m$ |
|----------------------|--------------|----------|--------------------|-------------|--------------|----------|-------|-------------|-------|
| $^{58}\mathrm{Ni}$   | 1.349        | 0.133    | 3.690              | 3.692       | 1.669        | 0.138    | 3.773 | 3.652       | 3.730 |
| ${}^{60}\mathrm{Ni}$ | 1.537        | 0.129    | 3.776              | 3.780       | 1.664        | 0.138    | 3.790 | 3.686       | 3.782 |
| $^{60}\mathrm{Zn}$   | 1.769        | 0.140    | 3.725              | 3.742       | 1.595        | 0.129    | 3.855 | 3.800       | 3.790 |
| $^{62}{\rm Zn}$      | 1.622        | 0.130    | 3.790              | 3.826       | 1.402        | 0.125    | 3.859 | 3.824       | 3.823 |
| $^{64}\mathrm{Zn}$   | 1.699        | 0.128    | 3.837              | 3.900       | 1.430        | 0.127    | 3.847 | 3.845       | 3.842 |
| $^{64}\mathrm{Ge}$   | 2.141        | 0.138    | 3.814              | 3.843       | 1.807        | 0.129    | 3.947 | 3.904       | 3.881 |
| $^{66}\mathrm{Ge}$   | 1.859        | 0.131    | 3.857              | 3.923       | 1.586        | 0.123    | 3.937 | 3.931       | 3.896 |
| $^{68}\mathrm{Ge}$   | 1.881        | 0.125    | 3.951              | 3.987       | 1.608        | 0.123    | 3.978 | 3.943       | 3.964 |
| $^{70}\mathrm{Ge}$   | 1.866        | 0.123    | 3.963              | 4.035       | 1.551        | 0.123    | 3.941 | 3.948       | 3.953 |
| $^{68}\text{Se}$     | 2.174        | 0.134    | 3.885              | 3.943       | 1.909        | 0.122    | 4.032 | 4.010       | 3.959 |
| ${}^{70}Se$          | 2.015        | 0.129    | 3.928              | 4.011       | 1.754        | 0.121    | 4.021 | 4.023       | 3.973 |
| ${}^{72}Se$          | 2.035        | 0.123    | 4.014              | 4.062       | 1.799        | 0.121    | 4.055 | 4.028       | 4.033 |
| ${}^{74}Se$          | 1.860        | 0.120    | 4.024              | 4.105       | 1.807        | 0.122    | 4.032 | 4.031       | 4.317 |
| $^{72}\mathrm{Kr}$   | 1.985        | 0.129    | 3.939              | 4.036       | 2.001        | 0.120    | 4.113 | 4.103       | 4.027 |
| $^{74}\mathrm{Kr}$   | 1.450        | 0.121    | 4.182              | 4.119       | 1.535        | 0.117    | 4.318 | 4.137       | 4.249 |
| $^{76}\mathrm{Kr}$   | 1.568        | 0.120    | 4.194              | 4.170       | 1.675        | 0.119    | 4.277 | 4.142       | 4.233 |
| $^{78}\mathrm{Kr}$   | 1.671        | 0.116    | 4.085              | 4.163       | 1.799        | 0.119    | 4.111 | 4.098       | 4.097 |
| $^{78}\mathrm{Sr}$   | 1.241        | 0.117    | 4.172              | 4.192       | 1.333        | 0.114    | 4.297 | 4.213       | 4.233 |
| $^{80}\rm{Sr}$       | 1.624        | 0.116    | 4.214              | 4.167       | 1.616        | 0.117    | 4.291 | 4.149       | 4.251 |
| $^{82}\rm{Sr}$       | 1.713        | 0.114    | 4.102              | 4.196       | 1.787        | 0.115    | 4.135 | 4.146       | 4.117 |
| $^{82}\mathrm{Zr}$   | 1.345        | 0.112    | 4.185              | 4.177       | 1.420        | 0.111    | 4.321 | 4.205       | 4.252 |
| ${}^{84}\mathrm{Zr}$ | 1.561        | 0.112    | 4.101              | 4.219       | 1.448        | 0.109    | 4.169 | 4.206       | 4.133 |
| ${}^{86}\mathrm{Zr}$ | 1.491        | 0.110    | 4.150              | 4.241       | 1.506        | 0.110    | 4.178 | 4.193       | 4.163 |
| ${}^{86}\text{Mo}$   | 1.100        | 0.104    | 4.091              | 4.208       | 1.153        | 0.101    | 4.215 | 4.241       | 4.152 |
| ${}^{88}\mathrm{Mo}$ | 1.267        | 0.107    | 4.149              | 4.246       | 1.589        | 0.107    | 4.243 | 4.242       | 4.194 |
| suite page suivante  |              |          |                    |             |              |          |       |             |       |

Tab. 3.2  $-$ (suite)

| Noyau               | $dalta_{nn}$ | $G_{nn}$  | $r_n$ | $r_{n-RMF}$ | $dalta_{pp}$ | $G_{pp}$  | $r_p$ | $r_{p-RMF}$ | $r_m$     |
|---------------------|--------------|-----------|-------|-------------|--------------|-----------|-------|-------------|-----------|
| $^{90}\rm{Mo}$      | 1.460        | 0.110     | 4.206 | 4.280       | 1.598        | 1.079     | 4.249 | 4.241       | 4.226     |
| ${}^{90}Ru$         | 1.249        | 0.107     | 4.157 | 4.257       | 1.783        | 1.073     | 4.315 | 4.294       | 4.235     |
| $^{92}\mathrm{Ru}$  | 1.380        | 0.110     | 4.211 | 4.285       | 1.542        | 1.046     | 4.305 | 4.286       | 4.256     |
| $^{94}\mathrm{Ru}$  | 1.628        | 0.113     | 4.270 | 4.304       | 1.327        | 1.016     | 4.300 | 4.280       | 4.284     |
| ${}^{94}\text{Pd}$  | 1.296        | 0.109     | 4.218 | 4.289       | 1.44         | 0.102     | 4.358 | 4.328       | 4.242     |
| ${}^{96}\text{Pd}$  | 1.613        | 0.113     | 4.277 | 4.306       | 1.318        | 0.100     | 4.358 | 4.319       | 4.316     |
| ${}^{98}\text{Pd}$  | 1.156        | $0.099\,$ | 4.311 | 4.378       | 1.348        | 0.101     | 4.366 | 4.342       | 4.337     |
| $^{98}\mathrm{Cd}$  | 1.668        | 0.114     | 4.289 | 4.310       | 1.373        | 0.103     | 4.417 | 4.357       | $4.352\,$ |
| $^{100}\mathrm{Cd}$ | 1.284        | 0.102     | 4.323 | 4.379       | 1.401        | 0.103     | 4.425 | 4.379       | $4.372\,$ |
| $\rm ^{102}Cd$      | 1.124        | 0.091     | 4.363 | 4.441       | 1.223        | 0.101     | 4.424 | 4.410       | 4.392     |
| $^{104}\mathrm{Sn}$ | 1.350        | $0.095\,$ | 4.379 | 4.433       | 1.650        | 0.106     | 4.499 | 4.433       | 4.437     |
| $^{106}{\rm Sn}$    | 1.373        | 0.091     | 4.421 | 4.484       | 1.708        | 0.107     | 4.509 | 4.455       | 4.463     |
| $^{108}\mathrm{Te}$ | 1.507        | $0.098\,$ | 4.454 | 4.523       | $1.291\,$    | $0.096\,$ | 4.566 | 4.535       | 4.508     |
| $^{110}\mathrm{Te}$ | 1.550        | 0.096     | 4.507 | 4.573       | 1.348        | 0.096     | 4.585 | 4.553       | 4.544     |
| $^{112}\mathrm{Xe}$ | 1.565        | 0.098     | 4.537 | 4.600       | 1.386        | 0.093     | 4.662 | 4.617       | 4.598     |
| $114$ Xe            | 1.560        | 0.094     | 4.570 | 4.652       | 1.245        | 0.092     | 4.652 | 4.636       | 4.609     |
| $^{118}\mathrm{Ba}$ | 1.313        | 0.092     | 4.665 | 4.738       | 1.106        | 0.087     | 4.767 | 4.731       | 4.714     |

Tab.  $3.2 - ($  suite  $)$ 

Nous avons ensuite représenté sur les figures 3-1, 3-2 et 3-3 respectivement les rayons quadratiques du systËme neutrons et de protons et le rayon de masse en fonction du nombre de particules pour les noyaux (N-Z)=0, 2 et 4.

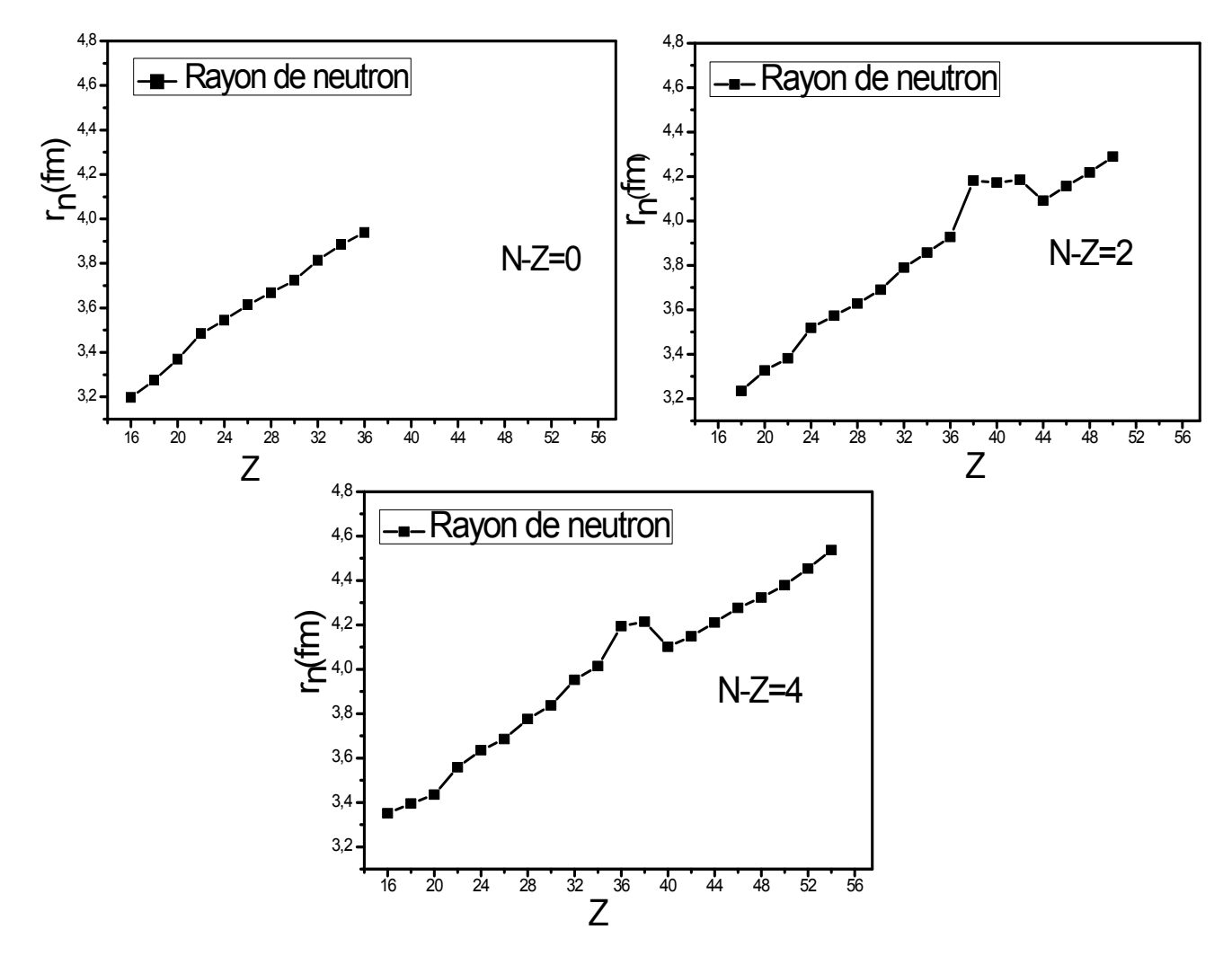

FIG. 3-1: Evolution du rayon de neutron en fonction du nombre de particules du système protons pour les noyaux (N-Z)=0, 2 et 4.

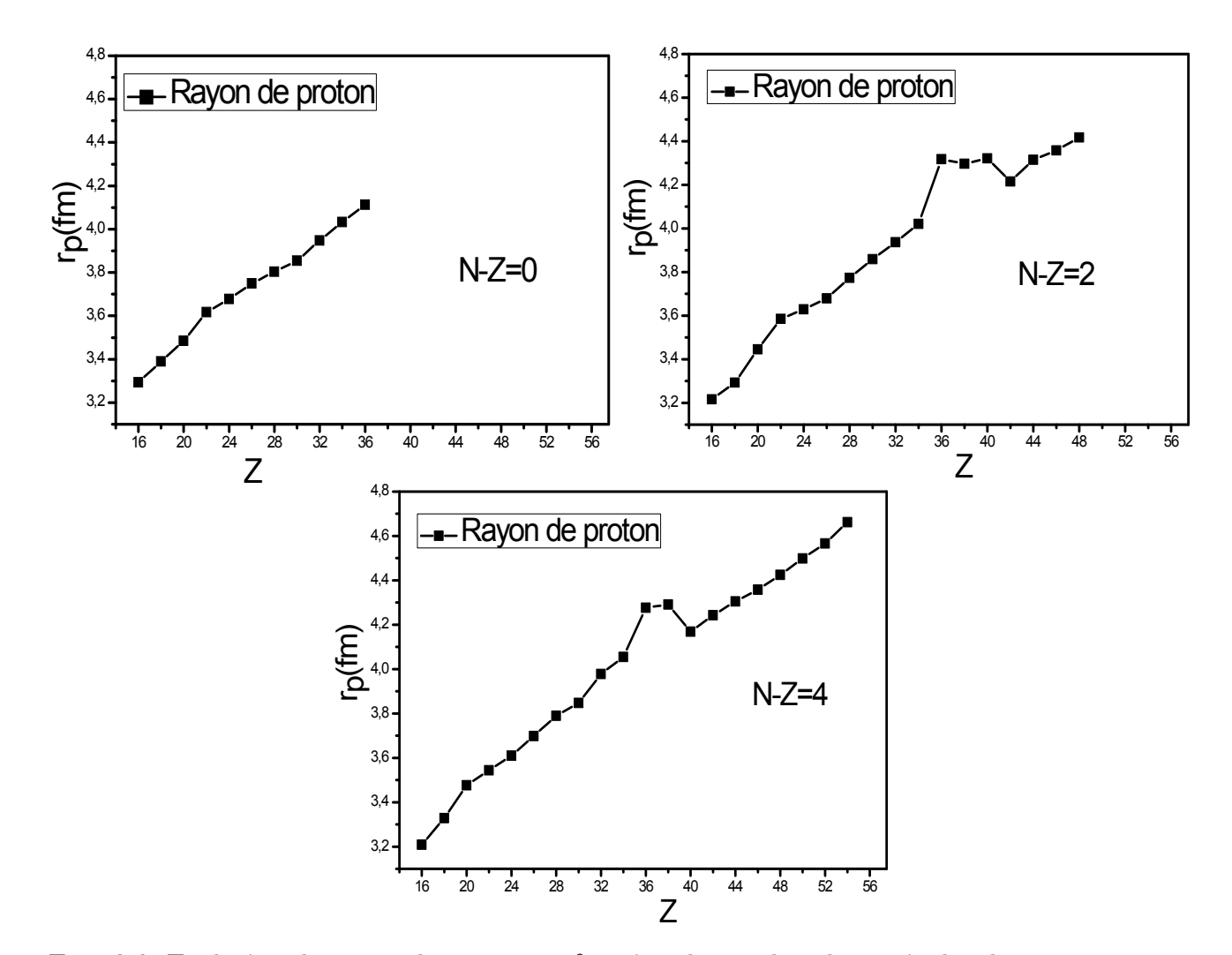

FIG. 3-2: Evolution du rayon de proton en fonction du nombre de particules du système protons pour les noyaux (N-Z)=0, 2 et 4.

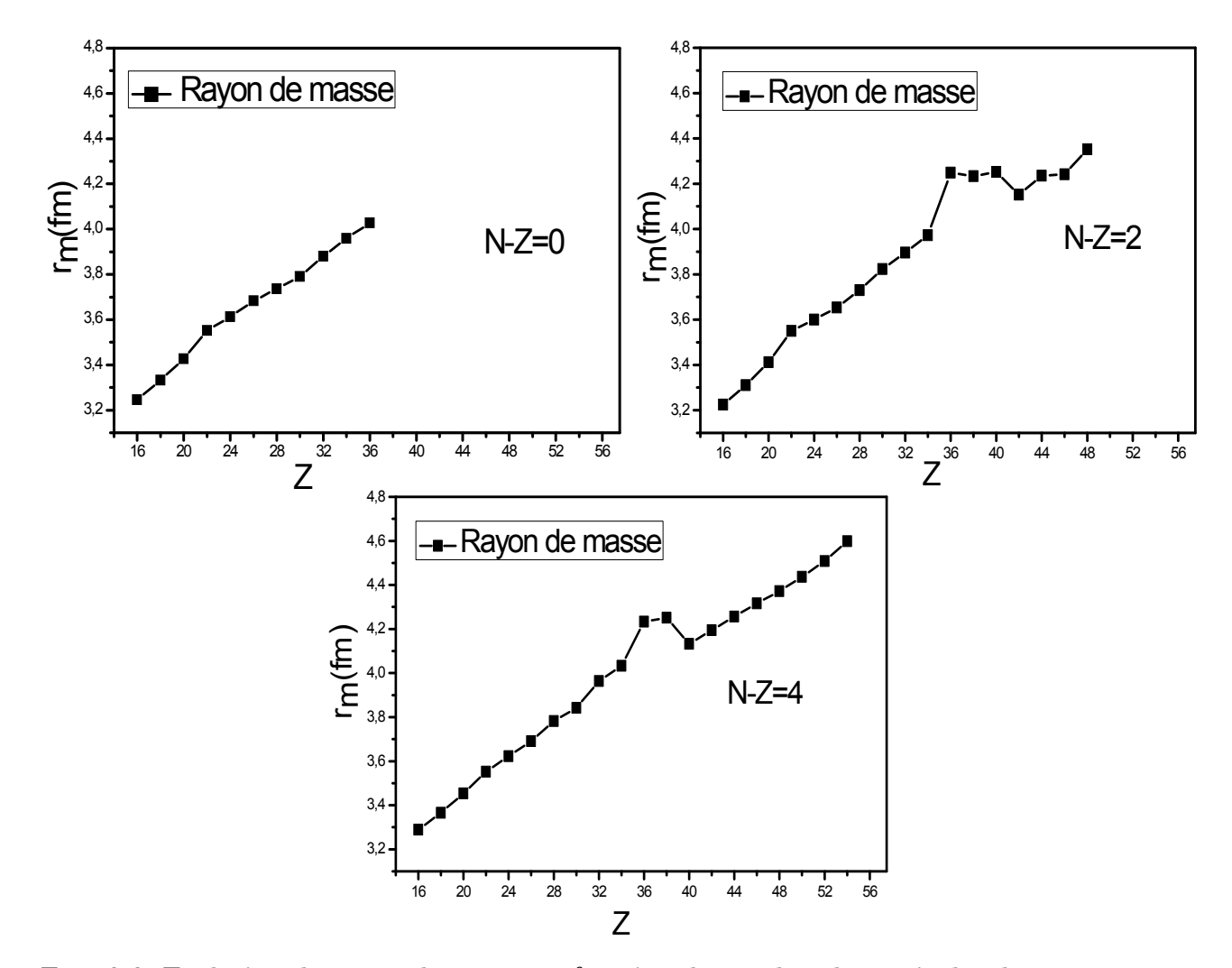

FIG. 3-3: Evolution du rayon de masse en fonction du nombre de particules du système protons pour les noyaux (N-Z)=0, 2 et 4.

### Chapitre 4

# Conclusion

A travers ce travail, nous avons calculé le rayon de la matière nucléaire dans le cas de l'appariement entre particules identiques, pour des noyaux pair-pairs riches en protons.

Nous avons dans un premier temps étudié les modèles nucléaires à savoir le modèle de la goute liquide et le modèle en couches à particules indépendants. Le modèle de la goute liquide a été utilisé afin de produire les masses atomiques pour les utiliser dans les énergies de Woods-Saxons. C'est un modèle macroscopique, il donne une bonne précision pour produire les masses atomiques. Le modèle en couches est un modèle microscopique a été utilisé pour décrire tous les noyaux atomiques dont les nombres magiques. Ce modèle permet de connaitre la structure et la dégénérescence des niveaux dans les noyaux.

Dans un second temps, nous avons étudié le formalisme d'isospin qui nous a conduits à traiter l'appariement nucléaire entre particules identiques neutron-neutron et protonprotons. Pour cela, nous avons considéré l'hamiltonien du système dans sa forme la plus générale. Ce dernier a été linéarisé approximativement par le théorème de Wick. Ceci a permis de trouver la transformation généralisée de Bogoliubov – Valatin, la constante d'appariement, le gap d'énergie des niveaux, les probabilités d'occupation et d'inoccupation de particules et de définir la représentation quasiparticule. La représentation de quasiparticule nous a permis de trouver la fonction d'onde d'un nombre pair de particules. Nous avons ensuite établi les expressions des rayons quadratiques des systèmes neutrons  $(r_n)$  et protons  $(r_p)$  et le rayon de masse nucléaire  $(r_m)$ .

Dans une dernière étape, nous avons fait notre programme numérique qui nous a permis d'utiliser le modèle schématique de Richardson et le modèle réaliste de Woods-Saxon. Dans le cadre du modèle Schématique, nous évalué les probabilités d'occupation et d'inoccupation de particules des niveaux. Nous avons constaté que ces grandeurs physiques donnent des résultats acceptables physiquement. Le fait d'avoir obtenu des résultats numériques acceptable physiquement nous a permis de conclure à la validité de nos équations. Par ailleurs, les rayons quadratiques des systèmes neutrons et protons et le rayon de la masse nucléaire ont été évalués pour les différents noyaux considérés dans le cas de l'appariement entre particules identiques et dans le cadre du modèle réaliste en utilisant les énergies à particules indépendantes d'un champ moyen de Woods-Saxon. Nous avons comparé nos résultats à ceux de la littérature. Il s'avère alors que nos résultats sont convenables avec ceux calculés par la méthode du champ moyen relativiste. Nous avons ensuite évalué l'effet d'appariement nucléaire en traçant les courbes des rayons quadratiques des systèmes neutrons protons et le rayon de la masse nucléaire pour des noyaux pair-pairs tel que  $N-Z=0$ , 2, 4 et Z compris entre 16 et 56. On constate que la taille du noyau augmente avec l'accroitre des nucléons dans le noyau.

## Bibliographie

- [1] C. F. von Weizsacker. Z. Phys, 96 :431, 1935.
- [2] P. Ring and P. Schuck, The NuclearMany-Body problem, Springer, New York (1980).
- [3] G. A. Lalazissis, D. Vretenar and P. Ring, Phys. Rev. C60, 051302 (1999) 051302.
- [4] O. Civitarese and M. Reboiro, Phys. Rev. C56 (1997) 1179.
- [5] O. Civitarese, M. Reboiro and P. Vogel, Phys. Rev. C56 (1997) 1840.
- [6] S.G. Nilsson, Mat. Fys. Medd. Dan. Vid. Selesk. 29 (1955) 16.
- [7] R.D Woods and D.S. Saxon, Phys. Rev. 95, 577(1954).
- [8] N. H. Allal, M. Fellah, M. R. Oudih and N. Benhamouda. Eur. Phys. J. A27, s01, 301 (2006).
- [9] N. H. Allal, M. Fellah, N. Benhamouda and M.R. Oudih, Phys. Rev. C77, 054310(2008).
- [10] S. Kerrouchi, N.H. Allal, M. Fellah and M. Douici, Int. J. Mod. Phys. E19, 1383(2010).
- [11] M. Douici, S. Kerrouchi, N.H. Allal and M. Fellah, Alg. Rev. Nucl. Sci. 8, 1 (2010).
- [12] M. Douici, N.H. Allal, M. Fellah, N. Benhamouda and M.R. Oudih, Proceedings of the Eight Conference on Nuclear and Particle Physics (NUPPAC<sup>11</sup>), Hurghada, Egypte, 2011, p 49.
- [13] M. Douici, N.H. Allal, M. Fellah, N. Benhamouda and M.R. Oudih, Int. J. Mod. Phys. E21, 1250046 (2012).
- [14] M. Douici, N.H. Allal, M. Fellah, N. Benhamouda and M.R. Oudih, AIP Conf. Proc. 1491, 133 (2012).
- [15] M. Douici, N.H. Allal, M. Fellah, N. Benhamouda and M.R. Oudih, Int. J. Mod. Phys. E22, 1350029 (2013).
- [16] M. Douici, N.H. Allal, M. Fellah, N. Benhamouda and M.R. Oudih, International Nuclear Physics Conference (INPC 2013), Florence, Italie, 2013, NS058.
- [17] L.Valentin, "Phys Subatomique noyaux et particules", (Hermann, Paris, 1975).
- [18] S. G. Nilsson and I. Ragnarsson, Shapes and Shells in Nuclear Structure, Cambridge University Press (1995).
- [19] S. T. Belyaev, K. Dan and V. Selsk, Mat. Fys. Medd. 11, 31 (1959).
- [20] J. Bardeen, L. N. Cooper and J. R. Shreifer, Phys. Rev. 108, 1175 (1957).
- [21] R. W. Richardson and N. Sherman, Nucl. Phys. 52, 221 (1964).
- [22] R. W. Richardson, J. Math. Phys. 18, 1802 (1977).
- [23] N. H. Allal and M. Fellah, Phys. Rev. C50, 1404 (1994).
- [24] F. Simkovic, Ch. C. Moustakidis, L. Pacearescu, and A. Faessler, Phys. Rev. C68, 054319 (2003).
- [25] A. H. Wapstra, G. Audi and C. Thibault, Nucl. Phys. A729, 129 (2003).
- [26] G. A. Lalazissis and S. Raman, Atom. Data Nucl. Data Tables 71, 1 (1999).